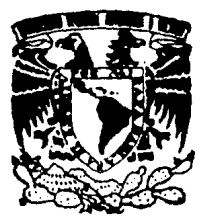

# **UNIVERSIDAD NACIONAL AUTONOMl DE MEXICO**

') . . *c.( j* 

FACULTAD DE CONTADURIA Y ADMINISTRACION

# **"EL MUESTREO ESTADISTICO EN LAS PRUEBAS SELECTIVAS DE AUDITORIA"**

#### **SEMINARIO DE INVESTIGACIÓN CONTABLE**

QUE EN OPCION AL GRADO DE LICENCIADO EN CONTADURIA PRESENTAN:

**MA. ESTELA FARFAN HURTADO MONICA VARGAS TREJO** 

Profesor del Seminario : C.P. Francisco Torres Guillén

**FALLA** DE ORIGEN

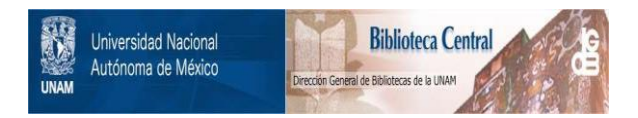

### **UNAM – Dirección General de Bibliotecas Tesis Digitales Restricciones de uso**

# **DERECHOS RESERVADOS © PROHIBIDA SU REPRODUCCIÓN TOTAL O PARCIAL**

Todo el material contenido en esta tesis está protegido por la Ley Federal del Derecho de Autor (LFDA) de los Estados Unidos Mexicanos (México).

El uso de imágenes, fragmentos de videos, y demás material que sea objeto de protección de los derechos de autor, será exclusivamente para fines educativos e informativos y deberá citar la fuente donde la obtuvo mencionando el autor o autores. Cualquier uso distinto como el lucro, reproducción, edición o modificación, será perseguido y sancionado por el respectivo titular de los Derechos de Autor.

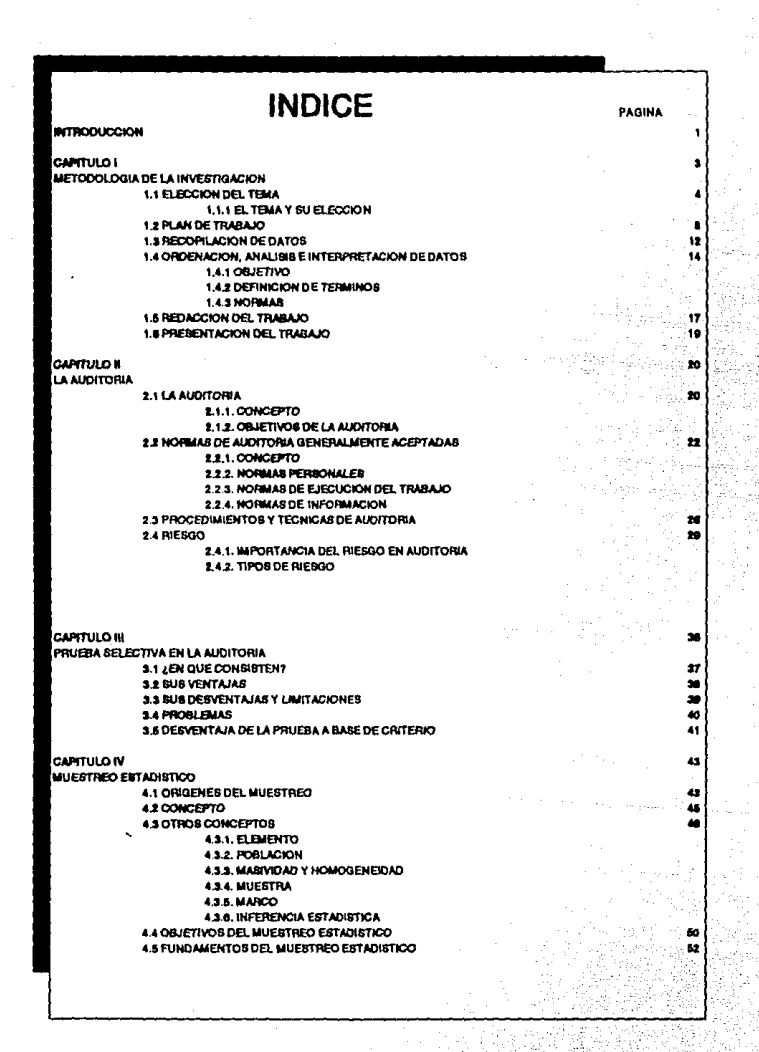

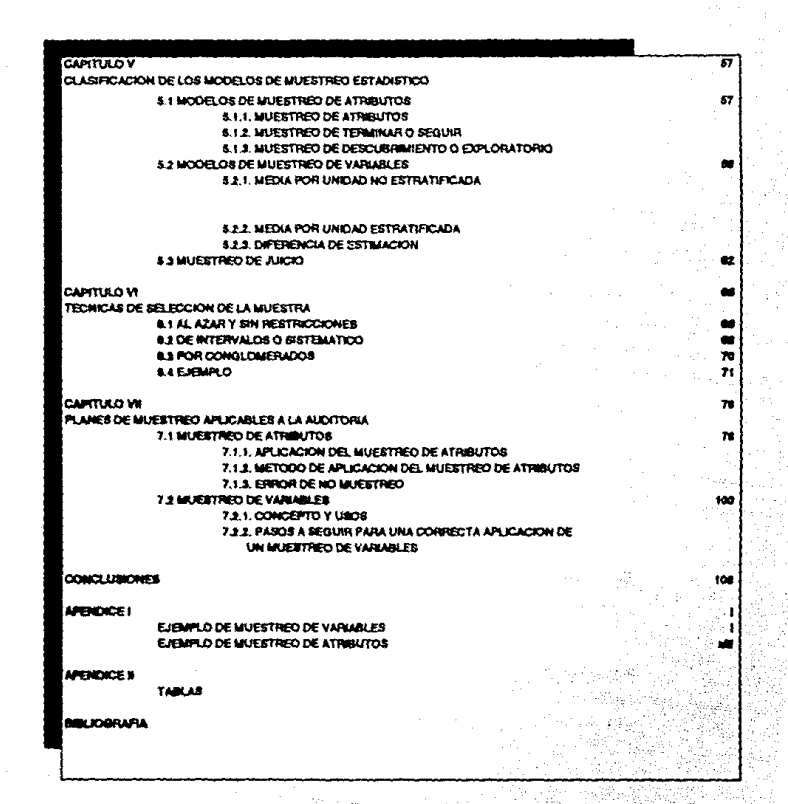

 $\rightarrow$   $\rightarrow$   $\rightarrow$   $\rightarrow$ 

#### **TIPPOODROCCION**

El objetivo del presente trabajo es dar a conocer al lector la importancia de la aplicación del muestreo estadístico para la obtención de pruebas selectivas en Auditoria.

Para lo cual mencionamos como primer punto los principales aspectos de la Auditor1a en general *y* después el muestreo estad1stico en forma global. Para posteriormente ver la aplicación del muestreo estadlstico en la actualidad.

Los propósitos de la investigación son: percatarnos de los planes y métodos que se están utilizando actualmente y conocer la utilidad *y* beneficios que se derivan de la aplicación del muestreo estad!stico; ya que este tipo de métodos, actualmente no son impartidos dentro del programa de la carrera de Licenciado en Contaduria, plan as, por lo que creemos necesario darlo a conocer a través de este trabajo.

# CAPITULO 1

# METODOLOGIA DE LA INVESTIGACION

#### CAUTTULO T

#### METODOLOGIA DE LA INVESTIGACION

En este capitulo explicaremos en forma breve los pasos que hay que seguir para elaborar una buena investigaci6n teniendo una buena metodologia, en la cual nos basamos para desarrollar esta tesis.

Los pasos que a continuaci6n explicamos y los mAs importantes dentro de la metodologia de la investigación son los siguientes:

- t. ELECCION DEL TEMA.
- 2. PLAN DE TRABAJO.
- 3. RECOPILACION DE DATOS.
- 4, ORDENACION ANALISIS E INTERPRETACION DE DATOS.
- 5. REDACCION DEL TRABAJO.
- 6. PRESENTACION DEL TRABAJO.

#### 1.1 NLBCCION DEL TEMA

Para poder eleqir el tema es necesario establecer los lineamientos sobre el mismo. Las normas que hay que seguir son:

- I. Los trabajos de investigación deben abordar problemas que aporten resultados prácticos para la solución de los mis•os.
- II. El tema debe ser original, es decir, que presente un nuevo enfoque. Para ello es necesaria la búsqueda de información reciente en la investiqaci6n.
- III. Tiene que ser de actualidad, es decir, que problemas que se viven en el presente. aborde
- IV. Que refleje interés social, es decir, que el problema afecte a un sector social importante del pa1s.

1.1 EL TEMA Y SU ELECCION

En la planeaci6n de la investigación, la elección del tema

tiene un papel importante *y* puede ser asignado en forma arbitraria **y ajena a los intereses del investigador, o seleccionado por quien lo va a desarrollar. Independientemente de los dos puntos a eleqir es necesario tomar varios factores importantes dentro de le selección del tema que son los siguientes:** 

- l. lnteritl por **&na** d• inwsti9•ci6n. El pasante podr6. elegir entre los temas que más le hayan atraído durante **el transcurso de la carrera, los que sean de su preferencia, o aquellos con los que tenga** cierta **familiaridad. Tener presentes estas** inquietudes **académicas en el momento de escoger el tema de**  investigación será de gran utilidad para tomar una decisión **acertada, que se identifique con la**  trayectoria y curiosidad científica. Además el interés **personal por un tema permite desempefiar con mayor**  facilidad y honestidad profesional las diversas etapas del trabajo.
- II. Tener cierto conocimiento del tema. Que permita formular **las hipótesis. si se conocen algunos aspectos teóricos generales del tema se podrá analizar las diferentes**  formas de estudiarlo *y* elegir qué métodos *y* técnicas de investigaci6n emplear.

5.

III. Que haya posibilidad de obtener información. Es importante que el material realización del trabajo esté **necesario para la al alcance del**  investigador y que los datos sean confiables.

El problema más frecuente del pasante acerca de la disponibilidad del material es la falta de conocimiento y dominio de otros idiomas además del español, lo que en alqunos casos limita la posibilidad de ampliar las fuentes de información.

IV. Determinación clara y precisa de los objetivos. Los **objetivos se formulan para establecer lo que se desea obtener y cumplir con dicho propósito, de acuerdo con la capacidad de cada persona.** 

**La determinación de los objetivos es uno de los puntos más importantes al realizar una lnvestí9aci6n, ya**  que orientarán el curso del trabajo. El pasante tiene que definir si el objeto de su investigación es teórico **o práctico, y con base en ello centrarse en el**  desarrollo del tema y poner titulo al trabajo, que refleje tanto el propósito como el contenido del mismo.

Los fines de una investiqaci6n son:

Avance en el conociaiento de un fen6aeno. Oescripci6n, con mayor precisión de la naturaleza *y* caractertsticas de un fenómeno.

- Detarminación de la frecuencia con que ocurre.
- Comprobación de la hipótesis y de la relación causal entre variables.
- V. Formular hipótezis iniciales, Según la lógica formal para descubrir cualquier verdad hay que partir de una o varias hipótesis, que al estar debidamente comprobadas adquieren el carácter de verdad científica o tesis. Formular hipótesis tentativas facilita al pasante la realización del estudio.
- VI. Delimitación clara de la magnitud y alcances del trabajo. Este punto es de suma importancia en la etapa de planeaci6n de la investigacl6n, ya que con frecuencia el joven investigador no determina las fronteras de su estudio, por lo que fácilmente se adentra en una multitud de temas e informaciones que lo alejan por completo de los objetivos iniciales.

El éxito de un trabajo de investigación y la posibilidad de que

 $\mathbf{r}$ 

Se realice dependerá, en consecuencia, de que el investigador determine con absoluta claridad los limites de la misma.

También es importante tomar en cuenta los siguientes puntos:

- Tiempo disponible.
- Información accesible.
- Recursos económicos.

El tema podrá ser, desde lueqo, más ambicioso en la medida que el estudioso dedique más tiempo a la investigación .

#### 1.2 PLAN DE TRABAJO

cuando el investigador ha seleccionado el tema, formulado los objetivos y delimitado los alcances de la investigaci6n con claridad *y* precisión, debe elaborar el plan de trabajo que será, necesariamente, un reflejo de los objetivos, limites *y* etapas adicionales que integrarán el conjunto del trabajo.

Es importante realizar trabajos exploratorios del problema, por ejemplo, leer uno o varios libros básicos, recopilar información

**estad1stica y periodlstica, o efectuar algunas entrevistas. Una vez que se han identificado los aspectos importantes se procede a ordenarlos de la siguiente manera:** 

### Introducción Capitulo o partes. l. l subcap1tulos

Lo anterior no es una reqla universal e inflexible y el **investigador puede utilizar el sistema que desee , lo importante es que de todos los cap1tulos, subcapitulos, etc. estén numerados por orden de importancia. como en la realización de esta tesis, en la cual seguimos este método en un 100 t** 

**Ahora bien, generalmente en la presentación de un trabajo de investigación, se sigue el orden que a continuación presentamos:** 

IHTRODUCCION. Lo recomendable es que se elabore hasta terminar **la investigación, ya que es el medio de conducir al lector a los objetivos** *y* **alcances de la misma, as1 como los obstáculos que**  enfrentó para alcanzar las metas propuestas. También se podrá informar acerca de la utilización de los datos que se incluyen y **seftalar las limitaciones que contiene el trabajo.** 

CAPITULO I. El objetivo de este capitula es explicar la

q

metodolog1a para el seguimiento de una tesis, en el cual fue de apoyo para la realización de este trabajo.

CAPITULO II. El objeto de este capitulo es que el investigador demuestre que domina los aspectos teóricos fundamentales relacionados con el tena elegido. Además es la base o soporte cient1fico para la fundamentación de la tesis.

Por lo general el investigador no debe extenderse demasiado y sólo señalar los aspectos más importantes del tema.

CAPITULO III. En este capitulo el investigador abordará el origen del problema que está estudiando, asi cono sus causas, destacándolas y analizándolas cuidadosanente con la finalidad de considerar sus repercusiones tanto en el presente como en el futuro. La descripción de los antecedentes y causas del problema debe ser breve, mencionando sólo los aspectos sobresalientes que posteriormente permitirán el análisis crítico y el desarrollo de la tesis propiamente dicha.

CAPITULO IV. En está parte el investigador examinará las características actuales del problema estudiado ; además efectuará el análisis critico de las causas de dichas características y los efectos que produce el problema en particular.

Es frecuente la descripción estática del problema o la simple narración de hechos. Sin embargo, es muy importante que este análisis personal se base en críticas fundamentales. En este aspecto intervienen los elementos de juicio del auter, quién pondrá en juego su conocimiento teórico y su dominio de los métodos de investiqaci6n.

En los capitules posteriores se desarrolla en si el tema de la tesis.

CONCLUSIONES Y RECOMENOACIONES. Esta parte será el corolario de la investigación y significa la s1ntesis definitiva en cuyo contenido se plasme la ideología y la aportación real del sustentante. Las recomendaciones y conclusiones serán, en esencia el resultado final al que se llegue como consecuencia de la observación y análisis del fenómeno. Además se refleja en su mayor grado la capacidad de análisis que permitieron llegar al fondo del problema y le condujeron a formular alternativas viables para la solución.

Realizar está ültima parte es quizá lo más dificil porque es la interpretación del pasante con respecto a todo el trabajo que realiz6.

Las conclusiones y recomendaciones deben de ser concretas y

breves.

MATERIAL COMPLEMENTARIO. Para ampliar algún aspecto del trabajo aunque no es indispensable por lo general se integra de;

- l. Tablas Estadisticas
- 2. Documentos cuya inclusión en el texto dificultaria su lectura.
- J. Formularios y cuestionarios.
- 4. Constituciones, leyes y glosarios.
- 5. Mapas, cuadros, planos y gráficas.

En este caso solo fue utilizado el punto l.

8IBLIOGRAFIA. Es muy importante para saber de donde se sacó la mayoria de la información. por medio de fichas biblioqráficas para as1 llevar nuestro control de información obtenida durante nuestra investigación, y asi después vaciarla al final de la tesis.

#### 1.3 RECOPILACION DE DATOS

El material es el fundamento de teda investigación. El primar pase del investigador es la recopilación de información de libros y trabajos relacionados con su tema, a partir de dos aspectos: el general y el particular. El primero se refiere a aquellos libros que tratan la materia en un capitulo o párrafos e incluyen conceptos relacionados con el tema elegido por el autor. El segundo son las obras especializadas sobre éste.

En la tarea de recopilación de información es muy importante seguir un orden netodol6gico y no perder de vista los objetivos del tema. El orden en la labor de acopio y selección del material no es solo obra del sentido común y del buen juicio del estudioso, si no que debe ajustarse a técnicas y procedimientos generalmente aceptados que facilitan el trabajo del investigador.

Mencionaremos algunos métodos para recopilar el material;

- Bibliográfico.
- Audiovisual.
- Académico.
- Observación.
- Experimentación.
- De campo.

1.4 ORDERACION, ANALISIS E INTERPRETACION DE DATOS

ORDBllACIOH DE LOS DATOS.

1. **4** .1 OBJftXVO

**Establecer una quia para integrar y ordenar los datos obtenidos**  de las fichas bibliográficas, de las fichas de trabajo.

#### 1.4.2 DEFINICION DE TREMINOS

ordenación de la información: actividad de clasificar y **organizar las fichas bibliográficas, las fichas de información y**  las fichas de trabajo.

#### 1.4.3 MORMAS

La técnica seleccionada para la investigación deberá **justificarse de acuerdo con los objetivos que se quieren alcanzar y las hipótesis que se van a comprobar.** 

**El antecedente inmediato esta dado por la elaboración de las**  diversas fichas bibliográficas, de investigación y de trabajo.

Se deben revisar exhaustivamente las fichas bibliográficas, con la intención de verificar que se ha estudiado toda la bibliografía propuesta, de no ser as! se procederá hacerlo , formulando las fichas de investigación que procedan

Se verificará la clasificación de las fichas de investigación y de trabajo. Primero se clasifican por tema y posteriormente por autor.

#### CLASIFICACION DE LOS DATOS RECOGIDOS.

La recopilación de información no deberé ser anárquica, sino obedecer a un orden preestablecido que permita sistematizar para poder emplearla de la mejor forma posible. Los datos recogidos se clasifican en estadisticos y bibliográficos. Los primeros están formados por información recolectada tanto en el lugar de los hechos como en las fuentes de información estadistica, a través de cuadros y tabulaciones.

Los segundos están constituidos por consultas y fichas extraídas de unos libros, revistas y otras publicaciones en donde se encuentran opiniones que se puede recoger textualmente, con el fin de citarlas en el texto, o bien se pueden hacer resümenes si el caso los requiere.

Se dice que una forma de suplir la inteligencia es por medio del orden, de manera que aquel que se percate que está bastante lejos de ser un genio, deberá procurar hacer rendir al mAximo su capacidad intelectual, valiéndose de procedimientos metodológicos que sistemáticamente le permitan captar con mayor firmeza y claridad los conocimientos, as! como interpretar los hechos y expresar las ideas .

El material de trabajo *y* la investigación misma deben organizarse de manera metódica y sistemática, con ello se obtienen las siguientes ventajas.

- a) Se facilita la búsqueda oportuna de los materiales en el momento que se necesite.
- b) Se evita que se extravie el material, ya que estará reunido en carpetas o ficheros.
- c) Ordenar el material por temas permite organizar las ideas.

d) Facilita el desarrollo escrito del trabajo.

#### L.5 REDACCION DEL TRABAJO

Para que el trabajo de investigación cumpla su objetivo, el lenguaje en que se escriba deberá ser el adecuado para el tipo de pllblico a quien esté dirigido. Por ello la redacci6n de un trabajo profesional, ya sea cient1fico, técnico o literario, es cuestión delicada.

Para redactar un trabajo se sugiere lo siquiente;

- l. El análisis de la información es el antecedente necesario para la redacción del primer borrador.
- 2. Antes de iniciar la escritura se verifica el orden y la claridad de la totalidad de las fichas de trabajo.
- J. De igual manera, es necesario revisar la estructura tentativa del indice. capitulo y subcap1tulos, para asegurarse de que coincida con la clasificación de las fichas de trabajo.
	- El indice tentativo puede modificarse si el material existente en las fichas de trabajo as1 lo exige.

- s.- Redactar con claridad y precisión . Para ello se deben tomar en cuenta los siguientes aspectos:
	- a) Al usar palabras técnicas poco conocidas, se anotará al final de la página su significado
	- b) Si estos términos son abundantes se incluirán al final del trabajo un glosario de términos
	- c) Redactar párrafos breves con pequeñas oraciones y separados con punto y seguido.
	- d) En el borrador es conveniente dejar espacios amplios entre párrafos para facilitar las correcciones, como intercalar palabras *y* oraciones, alternar la secuencia de las mismas, etc.
	- e) Evitar el uso de palabras que por su generalidad son ambiguas y en consecuencia se prestan a interpretaciones erróneas.
	- f) Evitar la repetición de términos, recurriendo a los sinónimos.
	- *q)* La redacción requiere un orden en su desarrollo *y*

éste es determinado por las ideas propuestas en los titulas de los capitulas y subcap1tulos. En ese orden y de acuerdo con las fichas de trabajo correspondientes se inicia el trabajo de redacción.

Para evitar confusiones es conveniente solo tocar una idea o concepto al desarrollar un tema, excepto cuando se pretenden establecer relaciones, comparaciones o diferencias.

No hay que olvidar que el guión de trabajo y los objetivos planteados, servirán de base para la redacción por lo que las fichas se aqruparAn por temas de acuerdo con dicho guión.

El borrador de trabajo contendrá las ideas y conocimientos ordenados y tiene la caracter1stica general de no ser definitivo, sino que es una versión inicial del esqueleto de trabajo sobre el cual se anadirA o eliminará alguna idea, y posteriormente integrar y pulir.

#### 1.6 PRESENTACION DEL TRABAJO

Dentro de esta tesis se siguieron todos los puntos que ya fueron mencionados, tal y como se presentan a través de este trabajo.

# LA AUDITORIA

# CAPITULO 11

CAPITULO II

#### LA AUDITORIA

A fin de dejar asentados los principios básicos de la auditoria, presentamos a continuación una serie de consideraciones importantes sobre la misma, dentro de su campo de acción, de tal forma que se pueda visualizar en forma general la esencia misma de la auditoria y as1 poder comprender mejor la utilización de las herramientas de trabajo tales como el muestreo estadistico, que contribuyen al mejor logro de los objetivos de la auditoria.

2.1.1 CONCEPTO

Así pues, podemos definir a la auditoría como el examen cuidadoso que realiza el contador público independiente sobre los estados financieros de una entidad a fin de expresar una opinión sobre la razonabilidad con la que se presenta la situación financiera, los resultados de la operación y los cambios en la situación financiera, de conformidad con Principios de contabilidad Generalmente Aceptados; o bien, como la investigación hecha por un

contador püblico independiente en los libros, registros, bienes y transacciones de una entidad económica, realizada conforme a técnicas especiales, con el objeto de fundamentar sus opinión respecto a la razonabilidad con que los estados financieros, preparados por la administración de dicha entidad, presentan la situación financiera, los resultados de su operación y los cambios en la situación financiera, de acuerdo a los Principios de contabilidad Generalmente Aceptados.

En su aceptación más amplia "Auditoria" significa cualquier revisión profesional o no profesional, de los registros e informes de contabilidad; pero cuando la palabra Auditoria va ligada a un contador público, esta palabra adquiere un sentido estricto y profesional, relacionado con la personalidad, trabajo y actividad que le son inherentes a este profesional en el ejercicio de su labor.

#### 2.1.2 OBJETIVOS DE LA AUDITORIA

Los objetivos fundamentales de la auditoría son:

Juzgar la situación y las políticas administrativas y contables adoptadas por la administración de una entidad económica.

Opinar en forma independiente sobre la razonabilidad con la que **se presentan la situación financiera, los resultados de la**  operación y los cambios en la situación financiera de **confon:aídad a los principios de contabilidad generalmente aceptados.** 

**Estos dos objetivos son la base fundamental del trabajo de una auditor independiente, el cual debe ser efectuado de acuerdo a las**  Normas de Auditoría Generalmente Aceptadas, las cuales mencionamos **a continuación.** 

#### 2.2 NORMAS DE AUDITORIA GENERALMENTE ACEPTADAS

#### 2.2.1 CONCEPTO

Debido al carácter profesional de responsabilidad del auditor, **se han establecido reqlas o normas que definan las cualidades del**  auditor independiente, a su labor y a la información que rinde como resultado de dicha labor. Estas normas son emitidas en México, por el Instituto Mexicano de contadores Públicos.

Las Normas de Auditoría Generalmente Aceptadas son los requisitos mínimos de calidad que el Auditor aplica al efectuar el examen de estados financieros. Requisitos mínimos que se refieren a la personalidad del auditor, al trabajo que desempeña y a la información que rinde como resultado de éste trabajo.

Las normas de auditoría son autoimpuestas por los propios contadores o auditores, ya que es una labor profesional debido a las caracteristicas inherentes de su trabajo: el hacer las cosas bien y tener presente el interés del público en general.

Las normas de auditoria se clasifican en:

a) Normas personales.

b) Normas de ejecuci6n del trabajo.

e) Normas de información.

Con el fin de dar un panorama más amplio de estas normas explicaremos brevemente cada una de ellas.

#### 2.2.1 NORMAS PERSONALES

Las normas personales se refieren a las cualidades que el

auditor debe tener para poder asumir, dentro de las exigencias que el carácter profesional impone en la auditoria, un trabajo de este tipo.

Dentro de estas normas existen cualidades que el auditor debe tener preadquiridas antes de poder asumir un trabajo profesional de auditoria, y cualidades que debe mantener durante el desarrollo de toda su actividad profesional. Estas normas personales se subdividen en:

- Entranaaianto t6cnico y capacidad profeaional. El Licenciado en Contaduría que desempeñe el trabajo de auditor, deberá tener título profesional legalmente expedido y reconocido, además de tener experiencia profesional en el ramo contable en general, por ejemplo, al haber laborado en despachos de auditoria o similares. Para que tenga la. capacidad profesional de realizar un buen trabajo, es necesario mantenerse actualizado en todo lo que se refiere a la profesión.

- cuidado y dili9encia profeaional. Dentro de este concepto, el trabajo profesional deberá hacerse bien, con cuidado y profesionalismo y tener la certeza de que se realizó en una forma correcta.

- **Indeplndencia Mental.** El Auditor deberá. examinar los estados financieros desde un punto de vista objetivo, mas no subjetivo; debe olvidar el criterio de quién prepara la información.

2,2.3 NORMAS DE EJBCOCIOH DEL TRABAJO

Son los requisitos mínimos de calidad que se deben cumplir al elaborar el trabajo de Auditoría, para poder cubrir las normas anteriores de cuidado y diligencia profesional, y consisten en:

- Planeación y Supervisión. Planear, significa el prever los procedimientos de Auditoria que vanos a aplicar. El no planear implica varias cosas, por ejemplo, el no entregar el Dictamen cuando se requiere, o el cobrar más o menos honorarios de los que nos corresponden.

Supervisar. Significa revisar el trabajo de los colaboradores cuando la auditoria se haga en equipo. Deberá efectuarse al inicio, durante y al final de la Auditoria.

- Estudio y Evaluaci6n dal Control Intarno. La evaluaci6n, es una especie de calificación que el Auditor hace respecto del Control Interno; aplicación del criterio con el cual dice si es bueno, malo o regular, para determinar el grado de confianza que va a deterninar en él; asimismo que le permita determinar la naturaleza, extensión y oportunidad que va a dar a los procedimientos de auditoria.

- Obtenci6n de evidencia suficiente y coapetente. Para que el auditor pueda dar opinión, necesita revisar y evaluar si tiene elementos de juicio necesarios para examinar. Las caracteristicas de la evidencia se clasifican en dos: Suficiente, que se refiere a la cantidad y competente, que se refiere a la calidad.

#### 2.2.4 NORMAS DE INFORMACION

Se refiere a las normas que rigen la elaboración del dictamen o informe, que es el trabajo final de la auditoria, donde va a reposar la confianza de los interesados en los estados financieros.

#### 2.3 PROCEDIMIENTOS Y TECNICAS DE AUDITORIA

Por otro lado también es necesario conocer los procedimientos y las técnicas de auditoria, los cuales explicamos.

Los procedimientos de auditoría son el conjunto de técnicas de investigación aplicables a una partida o a un grupo de hechos y

circunstancias relativas a los estados financieros sujetos a examen, mediante los cuales el contador público obtiene las bases para fundamentar su opinión.

Las técnicas de Auditoria son los métodos de investigación y prueba que el contador pQblico utiliza para lograr la información y comprobaci6n necesaria para poder emitir su opinión profesional.

Las técnicas de auditoria son las siguientes:

- **Estudio 9aneral,** es la apreciación sobre las caracterlsticas generales de la empresa, de sus estados financieros y de las partes importantes significativas o extraordinarias.
- **Anllisia,** es la clasificación o agrupación de los distintos elementos individuales que forman una cuenta o una partida determinada, de tal manera que los grupos constituyan unidades homogéneas y significativas.
- **Inapecci6n,** es el examen flsico de bienes materiales o de documentos con el objeto de cerciorarse de la autenticidad de un activo o de una operación registrada en la contabilidad o presentada en los estados financieros.
- Confirmación, es la obtención de una comunicación escrita de una

persona independiente de la empresa examinada, y que se encuentre en posibilidad de conocer la naturaleza y condiciones de la operación, y por lo tanto, de informar de una manera válida sobre ella.

- Inveati9aci6n, es la obtención de información, datos y comentarios de los funcionarios y empleados de la propia empresa.
- Declaración, es la manifestación por escrito con la firma de los interesados, del resultado de las investigaciones realizadas con los funcionarios y empleados de la empresa.
- Certificación, es la obtención de un documento en el que se asegure la verdad de un hecho, legalizado por lo general, con la firma de una autoridad.
- Observaci6n, es la presencia f isica de cómo se realizan ciertas operaciones o hechos.

Cálculo, es la verificación matemática de alguna partida.

#### 2.4 RIKSGO

2.4.1 IMPORTANCIA DEL RIESGO EN AUDITORIA

El riesgo de auditoria representa la posibilidad de que el auditor pueda dar una opinión sin salvedades sobre unos estados financieros que contengan errores y/o desviaciones a los principios de contabilidad, en exceso de acuerdo a la importancia relativa.

El riesgo de auditoria está integrado por el efecto combinado de los tres diferentes riesgos que se explican a continuación:

#### 2.4.2 TIPOS DB RIESGO

a) Riesgo inherente. Representa el riesgo de que ocurran errores importantes en un rubro especifico de los estados financieros, o en un tipo especifico de negocio, en función de las caracteristicas o particularidades de dicho rubro (cuenta, saldo o grupo de transacciones) o negocio, sin considerar el efecto de los procedimientos de control interno que pudieran existir.

**b) Riesgo de** control. Representa el riesgo de que los errores importantes (que excedan a la importancia relativa al agregarse a otros errores) que pudieran existir en un rubro específico de los estados financieros, no sean prevenidos o detectados oportunamente por el sistema de control interno contable en vigor.

c) Riesgo de detección. Representa el riesgo de que los procedimientos aplicados por el auditor no detecten los posibles errores importantes que se hayan escapado a los procedimientos de control interno.

El riesgo inherente toma en cuenta el hecho de que la probabilidad de que ocurran errores importantes es mayor en algunos tipos de negocios, o en algunas cuentas o grupos de transacciones. Por ejemplo, el efectivo es más susceptible a robos o malos manejos que un inventario de articulas voluminosos. Por otra parte, una empresa que tiene su inventario distribuido en un gran número de pequeñas sucursales, puede tener un mayor riesgo en esta área que otra empresa que tenga concentrado su inventario en una sola localidad. Asimismo, una cuenta que incluya cálculos complejos es más susceptible a errores que una cuenta que incluya sólo cálculos sencillos.

El riesgo de control, disminuye en la medida en que aumentan la efectividad con que el sistema de control interno alcanza los

JO

objetivos, tanto generales como espec1ficos, eatablecidos. Sin embargo, el riesgo de control nunca desaparece totalmente, aún cuando se alcancen todos los objetivos del sistema de control interno, debido a las limitaciones inherentes a cualquier sistema de este tipo.

El riesgo de detección, disminuye en la medida en que aumenta la efectividad de los procedimientos de auditoria aplicadas por el auditor. El muestreo en la auditoría, una parte del riesgo de detección se origina en el hecho de que normalmente no se examina la totalidad de las partidas que integran una cuenta o un rubro de los estados financieros (riesgo de muestreo), *y* otra parte se origina por la posibilidad de seleccionar un procedimiento inadecuado, aplicar incorrectamente un procedimiento, o interpretar erróneamente los resultados obtenidos.

Los riesgos inherentes y de control existen en forma independiente de la auditoría, la función del auditor consiste simplemente en evaluarlos adecuadamente, lo cual en la práctica puede hacerse en forma independiente o combinada. En el caso del riego de control el auditor debe aplicar las pruebas de cumplimiento necesarias para probar los controles en los que bas6 su evaluación.

Por el contrario, el riesgo de detección lo establece el auditor

Jl
al determinar la naturaleza, alcance y oportunidad de sus pruebas sustantivas, las cuales pueden ser aplicadas en forma selectiva a los elenentos que integran los saldos o transacciones, o bien pueden consistir en procedimientos de revisión anal1tica.

El riesgo de detección se debe establecer en relación inversa a los riesgos inherentes y de control. A menor riesgo inherente y de control, mayor puede ser el riesgo de detección que acepte el auditor (pruebas más sencillas, alcances menores, o fechas más alejadas del cierre del ejercicio). Sin embargo, para las cuentas o grupos significativos de transacciones, no se pueden eliminar totalmente las pruebas sustantivas aún cuando los riesgos inherentes y de control sean bajos.

As! como la importancia relativa la debe concretar el auditor en un importe, el riesgo de auditoría en sus tres componentes se puede también concretar en un porcentaje. Sin embargo, en este caso es igualmente válido definirlo en términos de un rango. Por ejemplo riesgo bajo, moderado o alto. Utilizando esta forma de medición, a continuación se muestra una tabla que ilustra la interrelación que existe entre los tres componentes del riesgo de auditoria:

Existe un riesgo básico, que es la incertidumbre inherente en la aplicación de los procedimientos de auditoria. Este riesgo básico es una combinación del riesgo de que ocurran errores significativos

en el proceso de contabilidad en el cual se fundamenta la preparación de los estados financieros y el riesgo de que los errores significativos ocurridos no sean detectados por el auditor. El riesgo de que estos eventos adversos ocurran conjuntamente puede considerarse como el producto de los respectivos riesgos individuales. Para reducir el primer riesgo, el auditor puede confiar en el control interno y para reducir el segundo, puede confiar en las pruebas substantivas (pruebas de detalles de las transacciones y saldos y los procedimientos analíticos de revisión).

El riesgo básico no incluye incertidumbres, debido al muestreo al igual que incertidumbres debido a otros factores. Estos aspectos del riesgo básico se denominan respectivamente riesgo de muestreo y riesgo de no muestreo.

El riesgo de muestreo se origina en la posibilidad de que, cuando se limita una muestra, una prueba de cumplimiento o una prueba sustantiva, las conclusiones del auditor podrlan ser diferentes de aquellas conclusiones a las cuales llegarla si la prueba se aplicara de la misma manera a todas las partidas en el saldo de cuenta o en la clase de transacciones. Es decir, una muestra en particular puede, en proporción, contener un mayor o menor número de errores monetarios o de desviaciones de cumplimiento de los que existe en el saldo o en la clase tomados en

JJ

conjunto. El riesgo de muestreo para una muestra de una selecci6n específica varía en relación inversa con el tamaño de la muestra; mayor será el riesgo de muestreo.

# **CAPITULO 111**

## PRUEBA SELECTIVA EN LA AUDITORIA

#### TIT OMPTER

#### PRUEBA SELECTIVA EN AUDITORIA

El objetivo que se pretende al presentar este tema, es dar a conocer la importancia de la prueba selectiva en auditoria, ya que en esta época es casi imposible realizar una revisión al 100  $\ddot{\textbf{x}}$ . debido al gran número de transacciones que realiza una entidad.

En su origen, la auditoria era un examen detallado de las operaciones y registros de una empresa; constituia de hecho una revisión exhaustiva del proceso contable que servia de fundamento para la elaboración de los estados financieros.

El examen era exhaustivo debido a que:

- A) Los sistemas de control empleados por las empresas eran diferentes (los conceptos de control administrativo y control interno eran muy confusos y extensos) y, por tanto, la auditoria tenia como objetivo principal, descubrir fraudes, hecho que en la actualidad no es lo esencial.
- B) El nümero de operaciones que se registraban era escaso.

Debido al qran desarrollo tecnol6gico que se present6 durante el siglo pasado, hubo un creciente auge en la creaci6n de nuevas empresas que tendrían una mayor capacidad de trabajo, y por ello una mayor elaboraci6n de transacciones, lo que dio lugar a la imposibilidad de realizar una auditoria al 100 t, surgiendo de esta manera las pruebas selectivas.

#### 3.1 ARE OUR COMSISTEN?

"Pruebas selectivas, es un procediniento de auditoría para derivar conclusiones sobre un grupo de partidas numeroso y homogéneo a través de la revisión de solo una parte de ellas '".

"La prueba selectiva de auditoria es una técnica mediante la cual se obtienen conclusiones sobre las caracter1sticas de un conjunto numeroso de partidas (universo), mediante el examen de un grupo parcial de ellas (muestras) <sup>2</sup> <sup>n</sup>.

Con lo que podemos decir que las pruebas selectivas es una

<sup>1</sup> Publicado en el Boletin *i* 12 de la Comisión de Procedimientos en<br>Auditoria del I.H.C.P.

2El Muestreo estad1stico en la Auditoria I.K.c.P.

técnica de auditoria con la cual tomamos una pequeña porción del universo, la examinamos y en base en el resultado podernos sacar o tomar conclusiones del universo del que se tomaron.

Este tipo de revisión está basado fundamentalmente en las caracterlsticas particulares del Contador Público independiente que hace uso de ellas; caracteristicas dentro de las cuales destacan por su importancia las siguientes:

l. Sólidos conocimientos teóricos.

- 2. Experiencia en la práctica profesional de la auditoria.
- J. Un juicio equilibrado y maduro, dado en función de los dos conceptos anteriores.
- 4. Mejoramiento de los controles internos de las compañías, así como el carácter repetitivo de las operaciones y su volumen.

#### 3.2 SUS VENTAJAS

1. Permite un ahorro de tiempo, al no revisar un todo.

- 2. Permite que los servicios de auditoria sean accesibles a las situaciones económicas de las empresas. Ahorro en costos.
- 3. Entrega oportuna del dictamen, con el correspondiente beneficio en la toma de decisiones por los usuarios de la información financiera.

4. Mayor atención en otros tipos de problemas del cliente. los cuales pueden significarse en la venta de otros servicios.

#### 3.3 BUS DESVENTATAS Y LIMITACIONES

Su principal ventaja y a la vez limitación, es que se encuentra basado en cuestiones netamente subjetivas (capacidad, experiencia, buen juicio, etc.).

Por otro lado, siempre que se hace un examen de partidas individuales que forman un universo, para llegar a conclusiones sobre éste, se están corriendo ciertos riesgos de error; los cuales mencionamos en el capítulo II, como pueden ser:

Riesgos del examen. Son de error humano y consisten en:

- a. Clasificar como correcta una partida incorrecta viceversa (atributos).
- b. En hacer una cuantificación errónea de la caracter 1stica a examinar (variables).

Estos riesgos están presentes tanto en la revisión exhaustiva como en la selectiva; sin embargo, la primera probabilidad de ocurrencia es Dayor, debido a la monoton1a del trabajo, formación

de hábitos mentales en el examinador, etcétera.

Estas condiciones se reducen y pueden llegar a eliminarse en la prueba selectiva, por la concentración que ésta requiere.

#### 3.4 PROBLEMAS

cuando el auditor usa la prueba selectiva, en lugar de llevar a cabo una revisión exhaustiva que en la actualidad es poco usual y casi obsoleta s6lo justificable bajo ciertas circunstancias, tiene que resolver tres problemas.

A.-Tamaño de la muestra.

Esto es, "¿Cuánto debe examinar del universo?"

B.-Selecci6n de la Muestra.

"¿Cuáles son las partidas que va a examinar?"

c.-Evaluaci6n de los resultados.

"¿Como va a interpretar los resultados obtenidos de la muestra para llegar a conclusiones sobre la totalidad de las partidas?"

En la prueba selectiva tradicional, que llamaremos a base de criterio, se resuelven estás cuestiones mediante el discernimiento del Auditor; Este criterio como antes señalamos debe reunir ciertas caracter1sticas.

#### 3.5 DESVERTAJAS DE LA PRUEBA A BASE DE CRITERIO

Puede resumirse como sigue:

- 1~- El criterio de cada Auditor varia respecto a los demás.
- 2. El criterio de la misma persona puede variar de acuerdo con su estado de ánimo.
- J.- No se puede calcular objetivamente el grado de error posible en los resultados obtenidos, ya que la apreciación *es*  fundamentalmente subjetiva.

# CAPITULO IV

## MUESTREO **ESTADISTICO**

#### CAPITULO IV

#### MURSTREO RSTADISTICO

Para comprender más ampliamente el concepto de muestreo estadistico, iniciaremos comentando brevemente el oriqen de éste a través de los años.

#### 4.1 ORIGENES DEL MUESTREO

Entre las fuentes que dieron ori9en a la Matemática actual se destacan las siquientes: Estadistica

- a) Los censos y recuentos.
- b) La inferencia inductiva, basada en datos Empíricos.
- e) LOs juegos de azar y mixtos,
- d) El tratamiento de los errores de medida,

Debido al tema seleccionado en este trabajo, mencionaremos el punto d: El tratamiento de los errores de medida, ya que

es el relacionado con las pruebas selectivas, que desarrollaremos posteriormente.

Cada medición puede considerarse como una de las infinitas posibles, y es de suponer que las personas que tuvieron por oficio medir, desde los primeros geómetras aplicados, agrimensores, observadores de los movimientos de los astros, etcétera, as1 como los que fijaran los patrones de pesas y medidas, pudieron prescindir del muestreo, as1 llegamos a la fundación de la teoría de errores de observación por Laplace y Gauss, a principios del siglo XIX, que tanto se relaciona con las muestras de grandes poblaciones infinitas.

Las complicaciones y refinamientos en la selección, especialmente al tener en cuenta poblaciones finitas, dieron lugar a la publicación de un número creciente de trabajos sobre muestreo en las revistas especializadas.

El primer texto, debido a F. Yates (1949), fue seguido por otros varios.

Puede decirse que el quinquenio 1949-1954 representó una etapa de consolidación de los resultados obtenidos desde 1934, tanto en la teorla como en las técnicas o procedimientos de muestreo.

En dicho periodo se publicaron varios textos clásicos de muestreo de poblaciones finitas. Es provechosa la lectura de los articulas y referencias bibliográficas de Sukhatme (1959), Dalenius y Murthy (1962 y 196J). El conjunto de las obras y trabajos citados resultados y de gran parte de las perspectivas actuales. en ellos, dan una buena idea de los

#### 4.2 CONCEPTO

El muestreo estadístico, consiste en estimar las caracteristicas de un campo o universo, por medio de la interpretación matemática de los resultados obtenidos al inspeccionar la muestra.

Por otro lado, la Comisión de Normas y Procedimientos de Auditoría del Instituto Mexicano de Contadores Públicos, ha emitido el Boletin F-02 relativo al muestreo en auditoria que comprende los aspectos más importantes aplicables tanto a métodos de muestreo estadistico como no estadistico, para que el auditor pueda aplicar sus procedimientos de auditoria a una muestra representativa de las transacciones o partidas sujetas a examen, que le permitan obtener la evidencia suficiente y

competente para soportar su opinión sobre ellas; as1 tenemos que esta Comisión, en su bolet1n F-02 define al muestreo estadístico como "aquel en el que la determinación del tamaño de la muestra, la selección de las partidas que la integran y la evaluación de los resultados se hace por métodos basados en el cálculo de probabilidades". matemAticos

Para nosotras, el muestreo, especifica el método de obtención de una porci6n de un conjunto de elementos, no especificando la medición de los datos reales, sino únicamente, el método de recolección de los objetos que contienen la información requerida, para posteriormente elaborar una declaración acerca de una población. Con ello el muestreo estad1stico, es un tipo de muestreo basado en las leyes de probabilidad que cubre tres propósitos:

a) Determina objetivamente el tamaño de la muestra b) Selecciona objetivamente las partidas de la muestra *y*  e) Evalüa objetivamente los resultados de la muestra

#### 4.3 OTROS CONCEPTOS

A continuación damos una breve definición de los conceptos más utilizados dentro del muestreo estadístico, a fin de que el lector comprenda mejor lo que posteriormente se explica.

#### 4.3.1 BLEMENTO

ELEMENTO, es un objeto sobre el cual se toman las mediciones.

#### 4. 3. 2 POBLACION

POBLACION, es una colección de elementos acerca de los cuales deseacos hacer alguna inferencia <sup>1</sup>*¡* también es una colección finita o infinita de individuos o elementos. La población en estudio debe estar definida sin ambigüedad, de manera que no dé lugar a confusiones. Debe estar formada por algo que denominamos elementos o unidades, las cuales consideramos contenidas en unidades y que se encuentran localizadas en determinado lugar. La población también es conocida como UNIVERSO, el cual, para la aplicación del muestreo, debe reunir los requisitos de masividad

<sup>1</sup>*Se* define en el punto 4.3.6

y homogeneidad.

#### 4.3.3 KABIVIDAD Y HOMOGENEIDAD

MASIVIDAD del universo es requisito propio del cálculo de probabilidad, puesto que las leyes de la probabilidad conocidas también como leyes de los grandes números no son aplicables a pequeñas muestras de datos, por que las probabilidades se autolimitan. Es decir se debe tener un número de elementos suficientes a estudiar, de lo contrario no podria ser tan veridica la información por la falta de esta.

El requisito de HOMOGENEIDAD se deriva de que para interpretar las caracteristicas generales del universo, se van a emplear promedios de los resultados de la muestra por lo que es necesario que esos promedios sean representativos del universo. Esto sólo se logrará si las caracter1sticas (atributos) o valores (variables) del universo son homogéneas, es decir, si no existen caracter1sticas o valores que se salgan de su promedio con un rango razonable, usando las técnicas.

#### 4. 3. 4 HOEBTRA

MUESTRA, se llatia cuestra a una parte de la población o un subconjunto de un conjunto de unidades obtenidas con el fin de investigar las propiedades de la población o conjunto de procedencia. Por otro lado, taobién se dice que muestra es una colección de unidades seleccionadas de un marco o de varios marcos. La nuestra debe ser escogida al azar, por la naturaleza misma del cálculo de probabilidades, ya que solo asl es posible garantizar que todas las partidas que forman el universo, han tenido la misma oportunidad de ser seleccionadas.

Existen algunos métodos para seleccionar al azar, los más usuales son el uso de la tabla de dígitos y la selección matemática.

#### 4.3,5 MARCO

MARCO, es una lista de unidades de muestreo. El marco de referencia muestra! es una manera o medio de representar e identificar caracter!sticas de interés, como pueden medidas de su tamaño, es decir, atributos de ellas que nos ser permiten saber lo importante que es cada unidad para algún estudio especifico.

#### 4.3.6 INFERENCIA ESTADISTICA

INFERENCIA ESTADISTICA. es el paso de lo particular a lo general, no en el sentido de la inducción completa utilizada en matemáticas, sino tal como se emplean en las ciencias de la naturaleza. D. R. cox (1958) la define como una afirmación relativa a poblaciones estadísticas, efectuada a partir de ciertas observaciones con determinada medida de incertidumbre.

#### 4.4 OBJETIVOS DEL MUESTREO ESTADISTICO

El objetivo del muestreo, ya sea estadtstico o no, en las pruebas de detalle, es llegar a una conclusión acerca de la totalidad de los datos mediante la revisión de una parte de ellos. Los partidarios del muestreo estad1stico creen que su mayor ventaja es proporcionar medios para la medición matemática del grado de incertidumbre.

La medición de la incertidumbre en el muestreo estadístico

se expresa en términos de dos parámetros: la precisión y el nivel de confianza. como mera introducción podr1amos decir que la precisión expresa el rango o los limites dentro de los cuales se esperan el resultado de la muestra; mientras que el nivel de confianza significa la probabilidad matemática de lograr que ese hecho ocurra dentro de los limites de la precisión.

Para que el auditor esté en posibilidad de aplicar constantemente el muestreo estadístico, es necesario que domine el significado de los tres conceptos que a continuación explicamos:

#### a) Preeisi6n.

Representa la cantidad o porciento que el auditor acepta que se desvie el valor obtenido en la muestra del verdadero promedio del universo.

#### b) Nivel de Confianza.

A este concepto también se le denomina confianza o nivel de seguridad; representa el porcentaje de probabilidades en que se desea que la muestra sea representativa del universo, si por ejemplo: se selecciona un 94 %, significa que se acepta un 6 \ de riesgo, de que la muestra no llegue a representar el universo.

Mientras la precisión es el margen dentro del cual la respuesta puede variar y aún ser aceptable, el nivel de confianza mide la probabilidad de que la respuesta caiga dentro de dicho margen.

#### e) Tasa de OcUrrencia.

Se le llama también frecuencia, porciento de error, o porciento de desviación. Representa el porcentaje de errores que el auditor piensa que existe en el universo (Tasa de ocurrencia esperada) o el que realmente se encontró en la muestra (tasa real de ocurrencia).

#### 4.5 FUNDAMENTOS DEL MUESTREO ESTADISTICO

Los postulados que rigen el cálculo probabil1stico constituyen las bases técnicas del muestreo estad1stico.

La teor1a de las probabilidades, fundamento del muestreo estad1stico, se ocupa del estudio de eventos (hechos o cifras) de carácter repetitivo y parte del razonamiento lógico de que todos los resultados posibles pueden ocurrir con la misma frecuencia relativa.

El cálculo de probabilidades *y* consecuentemente, el muestreo estadlstico soportan us conclusiones en el hecho demostrado por la experiencia y el estudio matemático, de que los datos que estudian tienen una "distribución" que puede ser representada gráficamente. cualquier conjunto de eventos (hechos o cifras), conforme a sus propias caracteristicas, puede ser representado gráficamente.

Las como representaciones gráficas distribuciones teóricas de tlpicas frecuencias conocidas o modelos probabilísticos, han sido objeto de varios estudios, de los cuales se han inducido los comportamientos que siguen los universos en atención a las características de los eventos que los constituyen; por lo que investigando el modelo que sigue o al que se sujeta un determinado universo, puede calcularse la probabilidad de que el promedio que representa a dicho universo, asuma determinados valores o que se encuentre dentro de ciertos limites.

Desde un punto de vista estadlstico las distribuciones teóricas de frecuencia pueden ser "continuas" o "discretas", según el tipo de eventos que se manejen.

Existen también las "distribuciones continuas" que en contraposición a las discretas son aquellas en que puede

SJ

ocurrir cualquier valor intermedio como en el caso de estaturas de las personas por ejemplo. Las "distribuciones continuas", que corresponden a la gran mayoría de los universos, se representan gráficamente por medio de lo que denomina "Distribución Normal". Gráficamente la distribución normal es representada por una curva en forma de campana, como la que presentamos a continuación:

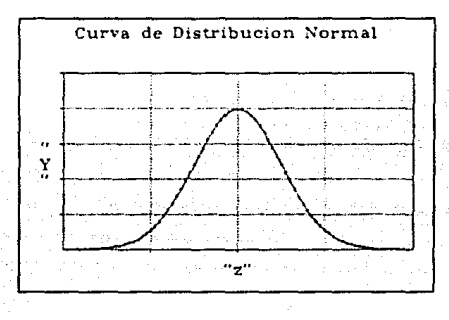

Esta figura recibe el nombre de "Campana de Gauss" "Laplace" por haber sido estos investigadores quienes más contribuyeron a la deducción de sus leyes y tratamientos.

El estudio de la distribución normal dio origen al "Teorema del Limite Central" , fundamental en el muestreo porque da validez a las conclusiones, basadas en la nuestra, con respecto a la totalidad del universo.

Este teorema establece que si un universo es muestreado con un procedimiento y de él se obtienen muchas muestras se observará qtJe la representación gráfica de éstas seguirá un modelo de distribución normal similar a la de aquél. Consecuentemente, si la distribución normal de la muestra representa fielmente la que corresponde al universo, pueden obtenerse conclusiones respecto a éste, estudiando las caracteristicas de aquella; y esto es demostrable matemáticamente. Conforme a las investigaciones realizadas para que el teorema se verifique son necesarios ciertos requisitos:

a) Respecto al universo: que sea masivo y que sea homogéneo.

b) Respecto a la muestra: que sea seleccionada al azar.

Antes de aplicar el muestreo estadístico, se deberá cuidar que se cumplan estos requisitos.

Después de haber comprendido los conceptos fundamentales del muestreo estad1stico y sus elementos principales, procederemos a cencionar los diferentes tipos de modelos de muestreo, que existen.

## **CAPITULO V**

### CLASIFICACION DE LOS MODELOS DE MUESTREO ESTADISTICO

 $\frac{1}{2}$ 

¡ ··· ....... -==\_,,,

#### CAPITULO V

CLASIPICACION DB LOS HODBLOS DBL MUESTREO ESTADISTICO

Existen dos categorías generales de muestreo estadístico: Muestreo de Atributos o Proporcional, *y* Muestreo de Variables o cuantitativo. El Muestreo de Atributos es utilizado para el caso de auditarla, en pruebas del control Interno. En contraste, el Muestreo de Variables es usado más frecuentemente en pruebas de valuaciones monetarias de saldos contables.

#### 5.1 MODELOS DE MUESTREO DE ATRIBUTOS

El Muestreo de Atributos es utilizado en prácticas que se refieren a tres tipos diferentes, pero relacionados, de muestreo proporcional.

#### 5.1,1 HllEBTREO DE ATRIBUTOS

Kuestreo de Atributos. Es un modelo de muestreo que se utiliza, para estimar la tasa (%) de frecuencia de una calidad especifica (atributo), en una población; respondiendo a la pregunta "¿cuántos?". Es uno de los más extensos modelos estadísticos de muestreo utilizados en Auditoria. Un modelo de muestreo de Atributos, puede ser utilizado para estimar el número de facturas pagadas doblemente por ejemplo. En este caso el muestreo de Atributos, podría avudar al Auditor a contestar la pregunta "¿con qué frecuencia?". Utilizando el muestreo de Atributos, el auditor podria concluir: " estoy seguro en un 95 \ que la tasa de error del doble pago en la población, cae entre el 25 y 6  $\frac{1}{3}$  ".

#### 5.1.2 MUESTREO DE TERMINAR O SEGUIR

Muestreo d• Terminar o Sequir. Es un Modelo de Muestreo que ayuda a prevenir su utilización, permitiendo al Auditor de tener una prueba de Auditoria con la mayor anticipación posible. El muestreo de Terminar o Seguir, es el tipo de muestreo de Atributos más utilizado por algunas de las grandes firmas de contadores públicos. Es también utilizado cuando el Auditor, cree que algunos

errores pueden ser encontrados en la población. En este tipo de muestreo, el Auditor puede concluir: *11* estoy seguro en un 95%, que no más del 5% de los descuentos de caja han sido erroneos "

#### 5 .1. 3 MUESTREO DE DESCDBRIMIENTO O EXPLORATORIO

Nuestreo de Descubrimiento o Exploratorio. Es un Modelo de Muestreo apropiado, cuando el porcentaje esperado de la Frecuencia de error es muy bajo, (cercano a caro}. Este modelo es utilizado cuando el Auditor desea una oportunidad especifica de observar, por lo menos un ejemplo de error, si la proporción real de la frecuencia de error es mayor de lo esperado. El muestreo de descubrimiento o exploratorio, es empleado cuando los objetivos de Auditoria son de encontrar fraudes, serios incumplimientos de control interno, deliberadas faltas a los principios de Contabilidad u otras severas irregularidades.

#### 5.2 MODELOS DR MURSTREO DE VARTABLES

En contraste con el muestreo de Atributos, el muestreo de

Variables o Cuantitativo, es empleado cuando el Auditor desea estimar o proyectar una cantidad. Por ejemplo, si unos estudiantes quieren emplear un muestreo para estimar la cantidad de dinero en su clase de Auditoria de algún d!a *en* especial, un modelo de Muestreo de Variables puede ser utilizado. Mas en cambio, si los estudiantes desean estimar el porcentaje de personas de su clase de Auditoria, que miden 1.80 mts o más para obtener una aproximación apropiada. Un modelo de atributos debe ser utilizado. En este ejemplo el dinero puede variar de un dia a otro, pero la estatura de los alumnos no.

Como los términos de " Muestreo de Atributos " y " Muestreo de Variables 11 son empleados en la práctica, a un nQmero de diferentes tipos de modelos cuantitativos, de muestreos, los principales modelos tratados son:

#### 5.2.1 MEDIA POR UNIDAD NO ESTRATIFICADA

Madia por unidad no estratificada. Es un modelo estadístico por el cual, una media muestral es calculada y proyectada como una estimación total. Por ejemplo, si unos estudiantes utilizan la media por unidad no estratificada, para estimar la cantidad de dinero en sus clases de auditoria los resultados podrian ser: de

una clase de 78 estudiantes, diez son seleccionados; ellos tienen en total \$150.00 lo cual dá como resultado una media de \$15.00 por estudiante. La media de \$15.00 por 78 da como resultado una estimación total por \$1170.00.

#### S.2.2 MEDIA POR UNIDAD ESTRATIFICADA

Media por unidad estratificada. Es un modelo estadlstico en el cual, la población es dividida en diferentes grupos (estratos), <sup>y</sup> las muestras son tomadas de varios grupos. La media por unidad estratificada, es usada para mostrar un total menor (más eficiente), del tamaño de la muestra relativa a una media por unidad no estratificada. En el ejemplo de la clase de auditoria para la aplicación de la media por unidad estratificada, los estudiantes de auditoria deben ser divididos en dos grupos: en estudiantes que trabajan y en estudiantes que no trabajan por ejemplo.

5. 2 • 3 DIFERENCIA DE ESTIMACION

Diferencia de estiaaci6n. Es un modelo estadistico usado para estimar la diferencia total entre los valores auditados y los valores en libros no auditados, basados en diferencias obtenidas de las partidas muestreadas. La diferencia estimada de población (la frecuencia de la diferencia de la media muestreada en total de la población), es adicionada o disminuida al total del valor en libros, para obtener una estimación de la población total. La diferencia de estimación no puede ser aplicada al ejemplo de la clase de auditoria¡ porque para la diferencia de estimación debe existir par cada estudiante, un valor en libros y un valor de auditoria.

Estos modelos antes mencionados, son nombradas "Clásicos", por que están basados en la teorla de la distribución normal.

#### 5.3 MUESTREO DE JUICIO

En este tipo de muestreo, el juicio de la persona jueqa un papel muy importante en la selección *de* los elementos, extensión y procedimientos que deben formar la muestra y en tomar decisiones acerca de las partes de la población; es decir, el auditor emplea su discernimiento para seleccionar ciertas partidas de muestra al

azar, sin someterlas a una evaluaci6n estad1stica, por lo tanto es subjetivo ya que no puede existir medición de error.

A este método también se le llama muestreo dirigido o prueba selectiva a juicio del auditor.

Las muestras de juicio, aunque no son necesariamente menos exactas que las muestras estadísticas para la estimación de la población, carecen de caracteristicas importantes como son:

- 1.-una estimación anticipada del tamano de la muestra requerida sobre una base objetiva.
- 2.-una evaluación objetiva de los resultados de las muestras usando las leyes de probabilidad.

Las personas que lo emplean debe reunir las condiciones subjetivas necesarias, ya que al efectuar su apreciación y para que ésta sea adecuada y profesional, debe poner en práctica su experiencia y su buen juicio.

Para lograr las mejores probabilidades de acierto, el auditor debe reunir las siguientes caracteristicas:

i.-conocimientos teóricos. 2.-Experiencia práctica.

3.-Juicio equilibrado y maduro.

Este método puede utilizarse cuando el auditor no necesite obtener una proyección matemática de la frecuencia de errores, por lo tanto, facilita la obtención de la muestra así como su bajo costo; ya que en ocasiones es eficaz.

# CAPITULO VI

## TECNICAS DE SELECCION DE LA MUESTRA.

#### CAPITULO VI

#### TECNICAS DE SELECCION DE LA MUESTRA

Para que en una auditoria, sean validas las conclusiones a las que se lleque al aplicar el muestreo estadístico, es necesario seleccionar la muestra al azar. Para ello existen varios métodos, los principales son:

- l. Al azar y sin restricciones
- 2. De intervalos sistemáticos.
- 3. De conglomerados.

#### 6.1 AL ASAR Y SIM RESTRICCIONES

Se efectúa mediante la selección de ciertas partidas, escogidas sin segregar ninguna parte del universo, con las que cada unidad tiene la misma probabilidad de quedar incluida en la muestra.

El método se complementa con las tablas de números al azar;

existen varias de estas.

Al usar las tablas primero debe establecerse el número de unidades que van a ser muestreadas, para determinar los dígitos necesarios para cada número al azar. Por ejemplo; si se esta seleccionando una muestra de 50 comprobantes numerados del 0001 al 1,265, esto significa que se necesitan nümeros de cuatro d1gitos, aunque en algunos casos el primero sea o. La cantidad de dlgitos requerida, será equivalente a los contenidos en el número más grande de las series muestreadas.

El método más correcto para determinar el punto de partida (que no es conveniente que siempre sea el mismo), es abrir las tablas al azar y tomar un número de cinco dígitos, los tres primeros nos indicaran el número de la línea, y los dos últimos el de la columna.

Como las tablas contienen 500 lineas y 14 columnas, puede ser necesario interpretar el número seleccionado; supóngase que es el 64,361 (que esta en la tercera columna de la linea 132), el punto de partida sería la línea 143 (643 menos 500) y la columna 5 (61 menos 56, que es el mayor múltiplo de 14 contenido en el 61).

Desde el punto de partida se sigue descendiendo en forma
vertical por la columna, hasta reunir la cantidad de números necesarios para la prueba. Se ignoran aquellos nümeros que no puedan utilizarse o que dupliquen a uno ya tomado, y se substituiran por los siquientes.

#### 6.2 DE IMTERVALOS O BISTEMATICO

Un método al terno que en ocasiones puede ser usado para el muestreo estadistico, es el sistemático. Se obtiene seleccionando cada "n" partida empezando con un punto al azar y procurando que se cubra totalmente el universo. cuando las partidas no están y no pueden ser mencionadas, es aplicable la selección sistemática.

Este método puede ser más fácil de aplicar que el de números al azar; pero presenta ciertos riesgos que hay que evitar. Debe cuidarse que no exista una acomodo en la secuencia de las partidas que pueda originar parcialidad en la muestra; por ejemplo: En una nómina la selección de cada "n" partida puede resultar en obtener solamente supervisores o no supervisores.

El primer paso es precisar el número de unidades que integran el

universo. Se establece después el tamaño de la muestra y se determina el intervalo dividiendo el universo entre aqueL Es decir, si el universo contiene 2,000 partidas y la muestra deseada es de 100, se seleccionará cada vigésima partida.

Con base en la tabla, se elige un número al azar dentro del intervalo de la muestra (1 a 20), ese será un punto de partida y agregándole el intervalo se seleccionaran las unidades de la muestra. Oebe vigilarse que la selección termine siempre en el intervalo; (por ejemplo si una tira se inicio con la partida 1 <sup>y</sup> después de la ultima partida elegida quedan 15, deberán contarse estas del final más 5 del principio).

Cuando se aplica este método de selección, deberá asegurarse que en el acomodo de las partidas que integran el universo, no existan repeticiones cíclicas u orden sistemático respecto a la característica a examinar. De otra manera la selección puede ser tendenciosa y no llenar el requisito de ser al azar.

Una forma práctica de contrarrestar los problemas que presenta un universo con repeticiones ciclicas, es aumentar el tamano del intervalo de tal forma que se puedan elegir varios puntos de partida, por ejemplo: El intervalo de 20 podría ser aumentado a 200, lo que propiciarla la elección al a:ar de 10 puntos de partida dentro del primer intervalo,y en consecuencia la elección de 10

unidades de cada intervalo de 200.

#### **6. 3 POll C011G1.om•noa**

PUeden existir diversas causas que requieran utilizar muestreos especiales para obtener una mayor eficiencia; algunas situaciones especiales serían el hecho de que no siempre es fácil obtener unidades individuales en los registros, en ciertos casos esta labor puede resultar demasiado ardua y costosa; por lo que en estas circunstancias se utilizará un método que no requiera muestreos individuales, sino grupos o conglomerados

La selección de documentos para la muestra, puede requerir mucho trabajo, como la elaboración de largas listas de números al azar, en las que hay que eliminar duplicaciones y que deben reordenarse progresivamente. En ese caso puede suceder que sea mayor el tiempo empleado en preparar la selección y localizar las unidades, que el consumido en el examen de la muestra.

En estas condiciones, es recomendable una técnica que evite tomar unidades individuales. Por ejemplo: En lugar de 500 partidas unitarias, se seleccionan 50 unidades y se separan las 10 unidades

adyacentes a cada punto, lo que puede reducir apreciablemente el tiempo requerido en seleccionar y preparar las unidades de =uestreo.

Sin embargo, existen casos en que el ahorro logrado al usar el método de conglomerados, puede compensarse total o parcialmente por la perdida de la precisión. Podría ser necesario aumentar tanto el tamaño de la muestra para obtener la precisión deseada, que el trabajo seria mayor que al usar otro método.

Podemos concluir que este método hace necesario ponderar en forna adecuada las caracteristícas del universo *y* requiere de procedimientos especiales para determinar el tamaño de la muestra y evaluar los resultados de la nuestra; por ser poco probable su aplicación no se explica con mayor profundidad esta técnica.

#### i • 4 llJBllPLO

#### APLICACION DEL MUESTREO ESTADISTICO EN LA AUDITORIA

En este capitulo se enuncian varios ejeaplos en donde se indica

que la muestra se selecciona al azar, utilizando las tablas de digitos al azar {ver apéndice 2) • A continuación se indica el procedimiento para hacer la selección con el objeto de no repetirlo en cada uno de los ejemplos. Los pasos que deben seguirse son:

#### A) Establecer correspondencia

se refiere, a relacionar las unidades del universo que se va a muestrear, este puede lograrse numerando el universo, o bien, estableciendo alguna relación entre el universo y la tabla. El número de dígitos que se necesita para cada número al azar, se determinará contando la cantidad del número más grande del universo. Lo anterior puede explicarse como sigue: Se tienen 1,000 facturas cuya numeración esta comprendida del número 2,000 al 2,999. Considerando que la numeración más alta de las facturas tiene cuatro dlgitos, en la tabla 1 (en el apéndice 2), únicamente los cuatro últimos dígitos de cada número de la tabla servirá para identificar las facturas que *se* desea revisar. As! se tiene en la tabla 1, en el renglón 2, columna 1, el número 22,368 que corresponden a la factura número 2,368 (dicho número fué escoqido por la técnica al azar); en el renglón 3, columna 1, en número 24,130 y como no se tiene factura con el número 4,130, se continüa con el renglón 4, columna 1 donde se localiza el número 42,167 que corresponden a la factura 2,167.

La selección del resto de las facturas se hace de la misma

# B) Seleccionar un punto de partida

Lo más usual es abrir la tabla 1 al azar, y sin ver, poner un dedo o la punta del lápiz sobre la hoja y empezar con el nümero que indique. Esta seria otra forma de seleccionar al azar.

# C) Indicar la ruta

forma.

Consiste en indicar, empezando del punto de partida la direcci6n que se sigue para seleccionar las partidas. Al hacerlo debe considerarse lo siguiente:

- l. Las cifras repetidas no deben tomarse, para evitar que se seleccione dos veces el documento que se revisará (un cheque, una factura, una nota de entrada al almacén, etcétera). Siguiendo el ejemplo del inciso A), al llegar al renglOn 17 de la columna 1, de la tabla 1 se tiene el número 02,368 que corresponde a la factura número 2,368 la cual no se toma porque ya salió seleccionada en el renglón 2 de la ya mencionada columna 1.
- 2. Si las cifras de la numeración del documento que se revisa son más de cinco d1gitos, se toman los d1gitos que son necesarios, de las cifras de la columna que esté al lado. Por ejemplo, se tienen 45,000 facturas cuya numeración

comprende el nt1mero 200,000 al 244,999, como los d1gitos de los números de cada columna (ver tabla 1) son cinco y se necesitan 6 dígitos para seleccionar el número de la factura, el otro d1gito que hace falta para identificar la numeración de las facturas se toma de la columna inmediata a la derecha • As1 se tiene que en el renglón 1, columna y el primer d1gito en la columna 2, se forma el nümero 104, 801 que no se toma por no corresponder a la numeración de las facturas.

En el renglón 2, columna l y el primer d1gito de la columna 2, se tiene el nümero 223,684 que tampoco se toma por la misma razón que el anterior. En el renglón J, columna 1, y el primer d1gito de la columna 2, se tiene el número 241,304 el cual corresponde a la factura con dicho número. La selección se continuarla haciéndolo de la misma forma.

3. Si se desea aumentar el tamaño original de la muestra, debe continuarse la selección partiendo del Oltimo nümero seleccionado al hacerse la selección original. Partiendo del ejemplo del inciso A), si la selección de las facturas hubiera terminado en el renglón 4, columna 1, en el nümero 42, 167, y se determina que es necesario revisar más facturas, , la selección de esas facturas adicionales se hará a partir del renglón siguiente o sea el renglón 5.

4. Como los números se obtienen en forma desordenada, al anotarse en las cédulas del auditor deberán ordenarse para. facilitar la localizaci6n de los comprobantes.

Siguiendo con el ejemplo del inciso A), la ruta se indicaría como· sigue:

Las partidas que integran la muestra, se seleccionan en la tabla l, partiendo del nümero 22,368 (que se localiza en el renglón 2, columna 1) hacia abajo y al terminar la columna 1 se contlnu6 con la columna 2 también de arriba hacia abajo, y así sucesivamente.

Otro procedimiento para seleccionar la muestra al azar, es hacerlo en forma sistemática y consiste en seleccionar cada partida de la muestra empezando por una partida seleccionada al azar.

Las etapas que deben seguirse son:

- a) se determina el nümero de partidas que. integran el universo.
- b) Se determina el tamaño de la muestra, por medio del procedimiento ya antes mencionado.
- e) Se obtiene el intervalo, dividendo el total de partidas del universo entre el número de partidas que integran la

muestra.

El intervalo es el número de partidas que separan a cada una de las partidas que deben seleccionarse.

- d) Se obtiene un número al azar sobre la tabla de digitos al azar,(tabla 1). Dicho número debe estar entre el primero y el último número del intervalo determinado.
- e) A partir del número que se obtiene según el inciso anterior se van obteniendo las partidas de la muestra agregando al ndmero inicial el intervalo.

La selección sistemática se aplica cuando:

- l. Las partidas o unidades de muestra no se numeran y no se pueden numerar con el fin de establecer correspondencia.
- 2. Las partidas están esparcidas al azar o sea que no estén colocadas siguiendo un orden.

Los dos procedimientos explicados, proporcionan la sequridad al auditor de que la selección es realmente al azar.

# CAPITULO VII

# PLANES DE MUESTREO APLICABLES A LA AUDITORIA

∷<br>⊤ J

#### CAPTTHIA VII

## 7.1 MUESTREO DE ATRIBUTOS

La finalidad de este plan de muestreo, como explicamos en los modelos de muestreo, es estimar en porcentaje, la frecuencia con que cierta característica cualitativa, por ejemplo, la existencia de orden de compra, autorización de un cheque, etcétera, se presenta en el universo; tomando como base la frecuencia en porcentaje que se observe en la muestra examinada.

Por su enfoque y cualidades se usa fundamentalmente en pruebas de evaluación del control interno.

Como es sabido dentro de la auditoria una de las dificultades con las que se enfrenta el auditor es delimitar el alcance que se va a tener dentro del universo, para ello se presentan algunas consideraciones de auditoria que influyen en el tamaño de la muestra.

ESTRATISATO LIU DEBE SALIK DE LA DIDENTICUM

El auditor de acuerdo con las Normas de Auditoría Generalmente Aceptadas, cumple con la norma de estudio y evaluación del control interno, mediante la observación, investigación y pruebas de procedimiento cuyos resultados son generalmente considerados en atención al número de errores y desviaciones que violan el sistema. Al probar la efectividad del control interno, espera algo menos que perfección absoluta en los datos o procedimientos que examina; y el juzgar satisfactorio o no el sistema, es asunto de juicio.

La consecuencia de que el auditor obtenga una sequridad razonable de la existencia y efectivo funcionamiento del sistema es que puede reducir u omitir alguna prueba de procedimiento; en caso contrario cuando encuentra fallas o deficiencias de control aumenta sus pruebas o bien cambia el enfoque que originalmente habla dado a su examen.

La determinación del alcance de las pruebas de procedimiento se basa no solo en el resultado del estudio y la revaluación del control interno, sino también en los factores de importancia relativa, riesgo probable, la posibilidad de efectuar cálculos globales, la aplicación de la técnica, del estudio general y el que la revisión que se está efectuando sea inicial o recurrente.

Al tratar el terna de las Norrnas de Auditoria Generalmente Aceptadas, se menciona que se debe obtener evidencia suficiente y

competente, mas no señalan un método de la cuantificación de la evidencia suficiente y competente, por ello dentro de la estructura de dichas normas se consideran que los factores bAsicos que influyen para determinar el alcance de las pruebas son:

 $\sim$ Importancia relativa que se refiere no solo a la siqnif icací6n de la cuenta que se está revisando en relación al cuadro financiero general, sino también a las partidas o cuentas que, no siendo significativas en sl mismas, producen efectos importantes en otras cuentas, por ejemplo cuentas de ingresos *y*  gastos.

- Riesgo probable que incluye no solo la posible relación entre estar expuesto a irregularidades y la protección de un activo, sino también la posible tendencia a pol1ticas financieras de la organizací6n que influirán en su contabilidad .

- Estudio general que consiste en una evaluación de la racionalidad en la interralación de datos contenidos en los estados financieros y la comparación de tales relaciones con los datos de af\os anteriores, con estadísticas industriales *y* otros datos externos.

- Revisiones recurrentes, en cuyo caso el grado de seguridad requerido es diferente al de una auditoria inicial en qua el

so

auditor no ha tenido la oportunidad de observar los patrones de desarrollo y obtener datos históricos.

Por otro lado tenemos la relación entre las consideraciones tradicionales de auditoria para determinar alcances y la precisión, y el nivel de confianza.

No existe ningún argumento, técnico ni lógico, para abandonar los conceptos tradicionales en la determinación de alcances, sino adaptar a ellos el muestreo estad1stico; al hacer tal adaptación, la necesidad de cuantificar nivel de confianza y precisión, requiere ponderar las circunstancias concretas y ocurrirá lo que usualmente: el criterio conservador demandará mayores niveles de confianza y precisiones cerradas, y el menos conservador a la inversa, hecho que de ninguna manera invalidará los resultados obtenidos.

Por lo tanto podrían hacerse recomendaciones en cuanto a la identificación en el método, mas no a la cuantificación en s1.

Un método adecuado podria ser:

- Precisar los objetivos del procedimiento que se empleará a fin de seleccionar el plan de muestreo a usar (Variables o Atributos).

- Pensar si existe alcuna circunstancia especial que podría hacernos requerir una muestra más amolia o viceversa.

- Tener en mente el siqnificado de los términos Nivel de Confianza, Precisión y Tasa de Ocurrencia, y su efecto sobre el tamano de la muestra.

Identificar las circunstancias reinantes con el nivel\_ de coñfianza y la precisi6n sobre las bases de:

- I. La importancia relativa de la cifra que se revisa en relación a la situación financiera qeneral.
- II. El riesgo probable que existe en el procedimiento que se revisa, que está intimamente ligado con;
- III.El control interno existente conforme al estudio que de él se hizo previamente y¡
- IV. El estudio general llevado a cabo por el encargado de la auditoria, y por último
- V. La influencia que tiene el que la revisión que se esté llevando a cabo sea inicial o recurrente.

7.1.1 APLICACION DEL MUESTREO DE ATRIBUTOS

El Muestreo por atributos puede aplicarse en diversas pruebas de auditoria como son:

- I. Pruebas de comprobantes
- II. Pruebas de sistemas de facturación
- III.Pruebas de registros o de entregas de despacho
- IV. Pruebas de sistemas de nómina de haberes y otros relacionados con el personal.
- V. Pruebas de respaldo de listas de saldos (como las facturas de los proveedores que respaldan las listas de saldos de cuentas por pagar).
- VI. Pruebas de corte ("cut offs")

VII.Pruebas de precios y cálculos de listas de inventarios. VIII.Pruebas de aumentos de activos fijos

IX. Pruebas de los cómputos de depreciación

7 .1. 2 KETODO DE APLICACION DEL KOESTRBO DE ATRIBUTOS

Como cualquier método, el muestreo de atributos se aplica de acuerdo a los siguientes pasos:

# 1. Determinar los objetivos de la prueba

El auditor deberá decidir si lo que hace falta es una prueba de cumplimiento para determinar la confiabilidad de los controles internos y procedimientos que utiliza el cliente, o una prueba sustantiva para determinar la validez de los importes monetarios que aparecen en los estados financieros, o una prueba con ambos propósitos.

Si lo que comprobará será el cumplimiento de los controles internos, el auditor deberá determinar qué controles tienen real importancia para los estados financieros, es decir, cuales son los controles necesarios para proporcionar datos confiables para los estados financieros. En este caso, se aplicará el muestreo de atributos, donde se examinarán las características y/o atributos de dichos controles.

# 2. Definir el universo

Al determinar el universo, el auditor determina el cúmulo de datos acerca de los cuales debe llegar a una conclusión. La definición del universo se deriva con frecuencia de la deterninación de los objetivos de la prueba, en forma directa. El universo definido como la totalidad de las unidades de muestreo, debe precisarse de tal forma que todas las partidas posibles de ser

8~

seleccionadas estén disponibles para su inclusión en la muestra.

Definir el universo para un auestreo de atributos implica tomar los siguientes pasos:

- a) Definir el sistema que se someterá a la prueba de cumplimiento. Las pruebas de cumplimiento pertenecen a un sistema dado de control interno; el auditor no deberá hacer evaluaciones del total de los sistemas sino de cada sistema en particular, por tanto el auditor deberá estar conforme con la relativa homogeneidad de las partidas que forman un universo dado y ante todo deberá conocer los controles en vigor antes de definir el universo.
- b) Definir la unidad de muestreo. Siendo la unidad de muestreo aquellos elementos individuales que componen el universo , esta puede consistir en documentos, entradas, partidas de un renglón de los estados financieros, etc. Cada unidad de muestreo constituye una unidad en el universo, que por su parte se define como la totalidad de las unidades del muestreo. También aquí, al definir la unidad de muestreo deberá tomarse en cuenta el objetivo de la prueba.
- c) Determinar el documento de origen y los documentos que serán sometidos a la prueba. Normalmente la unidad de muestreo

especifica el documento de origen para la prueba. El auditor deberá elaborar un programa de auditoría específico para pasar de la unidad de muestreo, a los documentos que se someterán a la prueba,considerando si se encuentra intacta la fuente de selección, o si se halla disponible el universo entero y como están archivados los documentos.

- d) Definir el periodo que cubre la prueba, Generalmente las pruebas de cumplimiento son utilizadas por el auditor en la revisión intermedia de la auditoria, por tanto en estos casos el auditor podrá describir el periodo de prueba como aquel que comienza al principio del año y llega hasta la fecha de trabajo intermedio. De ser así, puede que no sea necesario efectuar más esas pruebas durante el periodo restante, tomando en cuenta los resultados de las pruebas del periodo intermedio, las respuestas a las preguntas relacionadas con el periodo restante, la extensión del periodo restante, la naturaleza y cantidad de transacciones o saldos en cuestión y, otros factores que el auditor estime de importancia para tal efecto. Con esto, el perlado sometido a prueba con el muestreo se reduce considerablemente.
- e) Estimar el tamaño del universo. Solo se necesita una aproximación general del tamaño del universo para calcular

el tamaño de la cuestra. Si por ejemplo, en un mes se calcula que se emitieron 900 cheques, a 10 meses se estima que se emitieron 9000 cheques, toaando éste como el tamano del universo.

### 3. Definir las condiciones posibles de error.

En las pruebas de cumplimiento, puede considerarse que un error es toda imprecisión, equivocación u otra desviación del sistema establecido por el cliente en lo que se refiere al control interno y que tenga significación en auditoria, que no haya sido detectado ni corregido por el sistema del cliente.

La definición de error debe ser lo suficientemente precisa, de tal forma que tanto para la persona que diseña la prueba, como la persona que la efectúe, estén de acuerdo acerca de lo que efectivamente constituye un error. La definición de un error no debe ser demasiado estrecha, pero si lo suficientemente amplia como para que las unidades de muestreo no aplicables sean las menos posibles, pero siempre de acuerdo con objetivos de auditoría realistas.

Por lo tanto se puede decir que, en todas las aplicaciones de muestreo estadístico es indispensable estimar qué condiciones

representan errores que pueden influir en la apreciación del universo, y asimismo proyectar los errores observados en la muestra examinada con relación al universo. Debido a esto, se definen dos tipos de error:

- -Error esperado en el universo. Que es el porcentaje de los errores que se espera encontrar en el universo, el cual se determina por el auditor con base en experiencias de ejercicios anteriores o bien en una evaluación preliminar, o bien, basado en el control interno. Con esto se determina que existe "n"\ de error en el universo.
	- Error tolerable. Es el error máximo en un universo que el auditor estar1a dispuesto a aceptar. Este limite normalmente se determina a juicio tomando como base la importancia relativa del efecto del error en cuestión sobre los estados financieros, así como experiencias de años anteriores -cuidando condiciones cambiantes--, el estudio del control interno también, *y* los parácetros como el volumen de transacciones efectuadas. Este porcentaje es aquel determinado nivel de errores que conducirán al auditor a reconsiderar la periodicidad, naturaleza o alcance de las pruebas sustantivas planificadas, o a tomar otras medidas.

4. Oetarainar el intervalo de precisi6n.

Representa la cantidad o porciento que el auditor acepta que se desvíe el valor obtenido en su examen del verdadero promedio del universo; y se determina restando el error esperado en el universo, del error tolerable:

Error Tolerable 4 % Menos

Error esperado 21

Intervalo de Precisión 2 \

# 5. Determinar el método para seleccionar la muestra,

Para que se aplique cualquiera de las fórmulas de muestreo estadístico, programas de tiempo compartido, o tablas, es necesario que la muestra elegida, sea una muestra de probabilidad . En una muestra de probabilidad, cada unidad de muestreo en el universo tiene una probabilidad conocida (generalmente igual) de ser elegida. Estas muestras posibilitan al auditor a hacer estinaciones validas, pues están basadas en las leyes de probabilidades. Estas muestras se seleccionan de acuerdo a las técnicas presentadas en el capitulo VI, donde se muestran técnicas de selecci6n aleatoria o de selección sistemática.

6. Computar el tamaño de la muestra:

Al determinar el tamaño de la nuestra se debe:

A) Definir el nivel de confianza apropiado.

El nivel de confianza mide el riesgo de muestreo que se corre al llevar a cabo una prueba. Es la probabilidad que se establece de que la muestra sea representativa del universo, y generalmente se establece en porcientos; en un nivel de confianza del 95\:, por ejer,plo, haj' 95 posibilidades de cada 100 de que la muestra obtenida representa las condiciones del universo. El 5\ restante indica el riesgo de que no sea as1.

En el muestreo de atributos, el nivel de confianza se establece dependiendo de la confianza que se tenga en el control interno, es decir, la confianza que se tenga en una técnica de control. Generalmente los niveles cás comunes van del 90 al 95\ pero también podr1an estar entre el 95 y el 99\, lo cual sucede cuando se requiere que la muestra sea altamente representativa o se está. depositando amplia confianza en la aplicación del muestreo.

Si la prueba tiene alto grado de riesgo, se deberA:

a) Utilizar un nivel de confianza mayor para minimizar el

riesgo del muestreo; y si la prueba· es relativamente segura, puede utilizarse un nivel de confianza menor.

b) Definir un porcentaje conservador de la frecuencia esperada. A este factor también se le denomina "porcentaje de frecuencia esperada" o "porcentaje estimado de error", y se refiere a la frecuencia de errores que se presume existen en el universo, no en la muestra; debido a que la frecuencia de errores en la muestra variará de muestra en muestra. Este factor es determinado de acuerdo al criterio del auditor, basándose en el estudio previo de la compañía y los resultados de esas pruebas en años anteriores.

# B) Estimar del tamaño de la muestra.

El tamaño de la muestra se determina utilizando la "Tabla de estimación del tamaño de la muestra" incluida en el Apéndice II, la cual considera el errar esperada en el universo, el nivel de confianza y el error tolerable.

El procedimiento a seguir serla: se identifica la columna con el porcentaje de errar esperado del atributo en cuestión, en esa columna se localiza el porcentaje más cercano al error tolerable (no es preciso que sea exactamente igual, sólo el que esté más cercano), ya localizada, en el misma renglón se mueve hacia la

derecha hasta la última columna donde nos da el tamaño de muestra. En el Apéndice I, se podrá observar con claridad esta técnica.

En el caso de examinar atributos múltiples, normalmente cada atributo debe tratarse y evaluarse separadamente, por lo tanto debe estimarse un tamaño de la muestra por cada atributo, esto es, se determina un porcentaje de aparición del atributo {de acuerdo a la experiencia del auditor, que representa las unidades da muestreo que podrán probarse para cada atributo y se usa para ajustar el tamaño estimado de la muestra), y se multiplica por el tamaño estimado de la muestra de cada atributo. El número mayor resultante de los tamaños de cada atributo, indica el número de partidas de la muestra que debe ser seleccionado para probar todos los atributos.

# e) Seleccionar la auestra.

En este punto únicamente se selecciona la muestra de acuerdo a la técnica de selección de la muestra anteriormente escogida. con anterioridad.

# 7. Llevar a cabo el plan de aueatreo.

Una vez que se haya diseñado el planteamiento para el muestreo,

se elige la muestra de acuerdo con el método establecido en el plan y se hace la auditoria de las partidas. El auditor determina si cada partida seleccionada contiene algún error definido y resume el número de errores que ha encontrado para cada definición. Si bien resulta relativamente sencillo llevar a cabo un muestreo bien diseñado, existen algunos problemas que podrían surgir en su ejecución y que a continuación comentaremos:

- a) Documentos anulados. cuando el número elegido al azar, representa un documento anulado, según el cliente, el auditor deberá asegurarse que realmente fue anulado y que se hizo debidamente, asi como obtener una explicación apropiada del cliente sobre la causa. si la partida fue bien anulada, deberá reemplazarse por un número adicional al azar. Esto ocurre porque, en la mayoría de los casos, se define el universo como "todas las partidas efectivamente emitidas".
- b) Documentos no utilizados. A veces, el documento elegido no ha sido utilizado, ya sea porque el cliente ha cambiado la secuencia numérica o porque ha pasado por alto un número. El auditor deberá comprobar que en realidad no ha sido utilizado y reemplazarlo por otro al azar.
- c) Documentos faltantes. Dado que uno de los propósitos de la prueba es comprobar que las transacciones registradas están

respaldadas por documentos, el documento que falta constituye un error y siempre se deberá dejar constancia de ello. El auditor normalmente considerara atributos tales como "factura faltante" o "documento faltante" como condiciones de error.

- d) Errores en la determinación de secuencias en el universo. Cuando se utiliza el muestreo de números al azar, muchas veces se hace una estimación de la secuencia numérica antes de emplear los documentos.
- e) Cambios en las definiciones de error. Mientras lleva a cabo la prueba, el auditor puede llegar a la conclusión de que Dás atributos deberian haber sido considerados errores. No existe inconveniente en agregarlos a los papeles de trabajo junto con los factores estadisticos apropiados. Si esto se hace después de la prueba de algunas unidades de muestreo, el auditor deberla reexaminarlas para evaluar si constituyen errores en ellas dentro de las definiciones de errores adicionales. Sin este paso la prueba serla incompleta. También puede darse cuenta el auditor, de que algunos de los atributos definidos como errores no figuraban dentro del sistema de control interno del cliente. Estos deberán considerarse deficiencias del sistema, mas no desviaciones del cumplimiento.

f) Contar los errores. Aunque esto deber1a ser sencillo, suelen surgir problemas debido a la falta de claridad en la definición de una unidad de muestreo o de un error. Además de estos problemas que surgen en el desarrollo del plan de muestreo, el auditor deberá tener todo el cuidado y concentración en su trabajo, ya que existe también un riesgo ajeno al muestreo que esta directamente ocasionado por el error personal del auditor, que como ser humano puede cometer.

## 7. Interpretar los resultados del muestreo.

Una vez que el auditor haya terminado con el examen dé los datos del respaldo y haya deterninado cuantos errores existen de cada tipo, debe interpretar los resultados. Para hacer esto debe contestar a la pregunta ¿que significan estos resultados?, y considerar ¿que se haria si esto fuera el resultado de un examen del 100 *\1.* 

El proceso de interpretación de los resultados consiste bAsicamente en:

- a) Calcular el porcentaje de error en la muestra.
- b) Determinar si los resultados se deber1an considerar

aceptables, inaceptables o indeterminados.

- e) Determinar las causas posibles de ിലെ errores (principalmente en situaciones inaceptables o. indeterminadas).
- d) Llegar a conclusiones de auditoria acerca de la significación de los errores.
- e) Llegar a conclusiones de auditoria acerca de la confianza que merece el sistema.

Para calcular el porcentaje de error en la muestra, se utiliza la tabla llamada "Evaluación de los resultados, Nivel de confianza 'x'", contenida en el apéndice II, de este trabajo, de la manera siguiente:

Dependiendo del nivel de confianza que se haya establecido en un principio, se busca la tabla antes mencionada, con dicho nivel de confianza: y por cada atributo, se obtiene su número de errores, los cuales se identifican en la primera columna, y se localiza el error tolerable de la muestra en la columna que se acerque al tamaño de la muestra. A este resultado se le llamará "Errores proyectados en el universo".

El siguiente paso es comparar el error provectado universo, con el error tolerable de cada atributo, establecido en un principio.

Si el porcentaje de tolerancia máxima de error es mayor que (o igual que) el limite superior, la condici6n deberá considerarse "aceptable"; y si este se halla entre los dos limites, la condición deberá considerarse "indeterminada" o "inaceptable". cuando una condición se considera inaceptable o indeterminada, el auditor deberá establecer si los errores indican un deterioro en el control interno que pueda:

- l) Afectar significativamente los estados financieros
- 2) Requerir una modificación del plan y del programa de auditor la.
- 3) Requerir una recomendación a la gerencia del cliente. En algunos casos, puede ser deseable pasar a una muestra de variables para determinar el impacto monetario potencial de los errores.

# 9. Documentar las pruebas de cumplimiento.

Los papeles de trabajo deberán documentar el plan de muestreo y los resultados de la muestra, incluyendo las conclusiones a que se llegaron. La descripción en los papeles de trabajo del plan de

muestreo deberA incluir los siguientes puntos:

- a) Una descripción del sistema que se someterá a prueba.
- b) Los objetivos de la prueba.
- e) Como se efectuó la prueba.
- d) La definición del universo y de la unidad de muestreo. e) El método de selecci6n.
- f) La definición de las condiciones de error sometidas a prueba.
- q) Para cada definición de error, el nivel de confianza, el porcentaje de tolerancia máxima de error y el error esperado.
- h) Como se calculó el tamaño de la muestra.

Al finalizar el trabajo, los papeles de trabajo deberán contener constancia del nümero de errores encontrados en la muestra, del número real de unidades de muestreo sometidas a prueba, y de si los resultados de la prueba han sido considerados aceptables, inaceptables o indeterminados. Y en su caso, documentar los tipos de errores, las posibles causas, áreas posiblemente afectadas, as1 como mencionar la acción adicional que se tom6 y las conclusiones a las que se llegaron, cuando los resultados han sido considerados inaceptables o indeterminados.

Finalmente, y basándonos en el libro de "El Muestreo Estadistica

en Auditoria" del IMCP, el muestreo de atributos se resume asl:

Dado el caso en que ya estén definidos los objetivos de la prueba, es decir, que se hayan conceptualizado las características a examinar, se proseguirán una serie de pasos que son necesarios:

A. Determinar el tamaño de la muestra.

Para lo cual se define:

\* Unidad de muestreo

• Tamano del universo

\* Nivel de confianza deseado

• Error tolerable dentro del universo.

\* Error esperado en el universo.

B. Selección de la muestra.

Se elabora de acuerdo a lo establecido en el capitulo IV, de técnicas de selección de la muestra.

*c.* Examen de la muestra.

Se examinarán las partidas con base en los objetivos de la prueba y utilizando los procedimientos aplicables.

D. Cálculo de la ocurrencia real en la muestra.

E. Evaluación de los resultados.

## 7.2 MURSTREO DE VARIABLES

ESte tipo de muestreo es utilizado por el auditor cuando desea estimar el valor de la población compuesta por características variables, las cuales pueden ser pesos, kilogramos, metros, etc.

Es decir se trata de responder a la pregunta ¿cuanto?

El uso primordial del muestreo de variables en la Auditoria de estados financieros es en las pruebas sustantivas para asegurarse de la corrección de los saldos.

7.2.1 CONCBPTO Y USOS

El muestreo de variables es aplicable en pruebas como son:

1.- Estimación del valor de las cuentas por cobrar.

2. - Estimación del importe de las cuentas incobrables o de cobro dudoso.

3.- Estimación del valor de los inventarios.

4.- comprobación de inventarios del método PEPS a UEPS.

7. 2. 2 PASOS A SEGUIR PARA UNA CORRECTA APLICACION DE UN MUESTREO DB VARIABLES

# 1.- Determinar los Objetivos de la Prueba.

El objetivo primordial en un muestreo de variables deberá ser el verificar la razonabilidad de los saldos de cualquier cuenta especifica o partida de los estados financieros de una entidad, normalmente cuantificables en términos monetarios.

En cuanto a la aplicación de procedimientos de Auditoria, el muestreo de variables se utiliza a menudo como una técnica para la investigación de problemas, además, el muestreo de variables deberá utilizarse frecuentemente cuando una muestra de atributos haya producido resultados que se interpretan como "indeterminados".

2.- Determinar el tipo de plan de muestreo de variables:

Existen dos técnicas fundamentales para la aplicación de un muestreo de variables, las cuales a continuación se explican:

a) 116todo da proyacci6n directa: con este método el auditor lleva a cabo la estimación de una cifra del universo total, estimando el valor promedio del universo y multiplicándolo luego por el total de las partidas que integran el universo.

Las ventajas de la aplicación de este método son principalmente que se puede utilizar cuando se carece de valor en libros, y además sólo se necesita un juego de datos valuados, facilitando as1 los cAlculos. La principal desventaja de este método radica en que en la mayoría de los casos, se obtiene un tamaño de muestra mayor que con los otros métodos.

En este método es aplicable sobre la base de estratificación del universo o sin ella.

b) Nétodo de estimación por proporción o diferencia. En este método el auditor medirá las diferencias promedio entre el valor determinado por el auditor y el valor de los registros contables en la muestra, y proyectará este valor sobre todo el universo. Este método se considera más eficiente que el de proyección directa, y se recomienda utilizarse, excepto que no exista un valor en libros para comparar contra el valor determinado por el auditor para cada unidad de muestreo; que el auditor no pueda satisfacerse en relación

con la acumulación de los saldos a revisar, y que existan pocas diferencias entre los valores determinados por el auditor y los libros en la muestra.

# 3.-o.tinir el universo.

*Se* puede decir que los pasos a seguir para definir el universo en la aplicación del muestreo de variables, son los mismos que para una aplicación del muestreo de atributos. El auditor deberá definir la unidad de muestreo, satisfacerse de que el marco de referencia y el universo son equivalentes y determinar el tamaño del universo; lo cual en este plan de muestreo de variables adquiere mayor relevancia que la deterninación del documento de origen y los documentos con que se efectúa la prueba en el muestreo de atributos.

Con el fin de estimar un valor por medio del muestreo de variables, es necesario tener una estimación lo más real posible del número de partidas que integran el universo, ya que es de primordial importancia para proyectar los resultados de la muestra al total del universo.
4.-Calcular el tamaño de la muestra.

El tamaiio de la muestra se encuentra afectado por tres factores los cuales mencionamos a continuación:

- **a) Precisi6n deseada.** El resultado del muestreo de variables será una declaración de confianza *y* precisión, la cual suele expresarse en términos monetarios, por lo cual también está vinculada con la importancia o significación, lo que nos indica que el auditor deberá decidir respecto a lo que es significativo.
- **b) El nivel de contianza.** Los factores que influyen en la determinación del nivel de confianza son los mismos que se utilizan en el muestreo de atributos.
- c) La dispersión de los datos del universo. Este factor se refiere a la desviación estándar de los datos en el universo, ya que esta dispersión influirá en la determinación de la muestra.

# **CONCLUSIONES**

#### COMCLUSIONES

Como resultado de la investigación realizada en el presente trabajo podemos deducir que el muestreo estadistico es un procedimiento con fundamentos matemáticos, que permite hacer revisiones con pequefias muestras, de un universo y as1 obtener una conclusión global sobre éste último.

Podemos deducir también, que al momento de aplicar alguno de los métodos del muestreo estadistico, se van plasmando en los papeles de trabajo la evidencia suficiente del porqué se escogió esa muestra, para que as1 cualquier persona interesada en ello, entienda el porqué de esta selección.

Por lo que siendo el muestreo estadístico más objetivo, que el de juicio, sus resultados serán más objetivos también, lo que traerá como consecuencia secundaria un ahorro de tiempo, traducido éste directamente en dinero y oportunidad en la información.

Para la utilización del muestreo estadístico no es necesario tener un conocimiento profundo de matemáticas, sino basta con conocer las tablas formuladas para éste fin.

Finalmente, pensamos que es necesario incluir este tema en el

plan de estudios de la carrera de Licenciado en Contadurla, ya que actualmente no es proporcionado a los alumnos, siendo una herramienta sumamente práctica dentro de la auditoría, ya que es necesario que los egresados de esta carrera y más de esta Facultad, tengan un mayor nivel académico, estando más preparados, con un campo rnás amplio de conocimientos que aplicar en su vida profesional.

# APENDICE I

### RIEMPLO DE LA APLICACION DEL MUESTREO DE ATRIBUTOB EN UNA COMPULSA DE EGRESOS

Se toma el caso de una empresa industrial en el ramo farmacéutico, la cual maneja un volumen considerable de compras de materias primas y suministros, asi como un gran nümero de partidas de gastos de venta y adcinistración. Los inventarios *y* las cuentas por pagar, tienen un efecto significativo sobre los resultados de las operaciones y sobre la posición financiera. Por otro lado, el control interno sobre las compras y sobre las salidas de caja se consideran excelentes, por lo que el auditor cree poder confiar en gran medida en este control.

El documento origen para la prueba, fue el asiento en el registro de egresos, es decir la póliza de egresos o la póliza cheque.

El auditor examin6 los cheques cancelados, los comprobantes, las facturas, etc. El universo se definió como "todos los asientos en el registro de egresos para compras y gastos", los cuales se encontraban sujetos al mismo sistema de control interno. Los pagos par concepto de publicidad se encontraban sometidos a controles distintos y por eso requerían una prueba por separado. Se decidió que esta prueba fuera de criterio y por separado. Los pagos de la

í

n6nina se efectuaban por separado también. El periodo de la prueba se definió como el ano entero porque la mayorla de las pruebas sustantivas relacionadas con gastos, pasivos y egresos, no se llevarian a cabo hasta el fin de ano.

Los errores se definieron ampliamente, de tal manera que cada definición de error se aplicará a todas las unidades de muestreo. El nivel de confianza, tasa mAxima de ocurrencia y la precisión se establecieron en base a la experiencia de años anteriores y al resultado satisfactorio del estudio y evaluación del control interno existente en el área sujeta a revisión.

Sistema sujeto a revisión: Egresos, compras y gastos.

Los objetivos de la prueba son comprobar que:

- l} Los datos de soporte para el pago registrado se encuentran disponibles.
- 2 J La documentación de origen se coteje y apruebe satisfactoriamente.

3) La distribución contable de las facturas es correcta.

4) Las transacciones están adecuadamente registradas en

ii

todos los registros contables.

Documento origen: Asientos en el registro de egresos o pólizas cheque.

Documentos a revisar: Cheques pagados (pólizas cheque), comprobantes, asientos en el registro de egresos, factura, orden de compra, reporte de almacén de material recibido.

Unidad de muestreo: Cada uno de los registros de egresos, el número de la póliza de egresos.

universo: Todos los asientos en el registro de egresos por concepto de co~pras *y* gastos que no sean, publicidad, pagos por conceptos de nóminas y beneficios al personal.

Tamaño aproximado del universo: 15,000

Cômo se determinó el tamaño del universo: Secuencia numérica de los cheques, con estimación para el resto del periodo.

Período que abarca la definición del universo: El ejercicio comprendido del 1ro. de enero al 30 de septiembre de 1990.

Determinación del tamaño de la muestra:

ii i

En caso de una primera auditoria, o en caso de que los procedimientos de la empresa hubieren variado en relación con la revisión anterior, es necesario identificar cada uno de los atributos sujetos a revisión y evaluar el efecto que dicho cambio tuvo sobre cada uno de ellos y sobre esa base determinar los parámetros a utilizar en cada atributo.

De acuerdo al estudio y evaluación del control interno, se define que el nivel de confianza para todos los atributos será del 95 %.

Ahora bien, para cada atributo, se define su tasa de error tolerable y de error esperado, en base a experiencias anteriores y al estudio del control interno (véase cuadro I). Teniendo estos datos, se obtiene en primera instancia el intervalo de precisión; por ejemplo, para el caso del primer atributo, "localización del cheque pagado", se establece que tiene un error tolerable del 4 \ y un error esperado del 2 %, su intervalo de precisión se establece as1:

Error Tolerable 4 \

Menos

Error esperado 21' Intervalo de Precisión 2 \

Se sigue el mismo procedimiento para cada uno de los atributOs.'Véase cuadro I.

Para estimar el tamaño de la muestra se utilizan los datos: nivel de confianza, error tolerable y error esperado; para nuestro primer atributo se busca en la tabla de "Estimación del tamano de la muestra con un nivel de confianza del 95\" (tabla II.B, contenida en el apéndice II) la columna del error esperado, la que tenqa el ndmero 2 (que es el error esperado que tenemos) y sobre ella buscamos el número que más se acerque al error tolerable, (4), que en este caso será el 4.00, sobre esta coordenada nos deslizamos hacia la derecha, hasta llegar a la columna del tamaño de la muestra en la que encontraremos el tamaf\o esperado para ese atributo, el cual será 300. Se repite el mismo procedimiento para cada atributo.

Más tarde el auditor estimará en base a su experiencia, en qué porcentaje aparece el atributo en cuestión dentro del universo, para as1, proyectarlo dentro de la muestra; esta proyecc16n se elabora dividiendo el tamaf\o estimado de la muestra entre el porcentaje de aparición del atributo. En el caso de la "localización del cheque pagado" se dividirá 300 entre 100%, lo cual nos da como resultado 300. Se repite la misma operación para todos los atributos.

V

Como última parte de esta sección, se determina cuál será el tamafto de la muestra general para todos los atributos, esto se hace tomando el níimero mayor del conjunto de comprobantes requeridos, es decir, de la última columna del cuadro I, se toma el valor más grande que para este ejercicio será el 313.

### Tamaño requerido de la muestra: 313 partidas.

Selección de la muestra: La muestra se seleccionará mediante el uso de las tablas de números aleatorios, mostrados en el apéndice II. De acuerdo a las técnicas de selección de la muestra presentadas en el capitulo VI.

vi

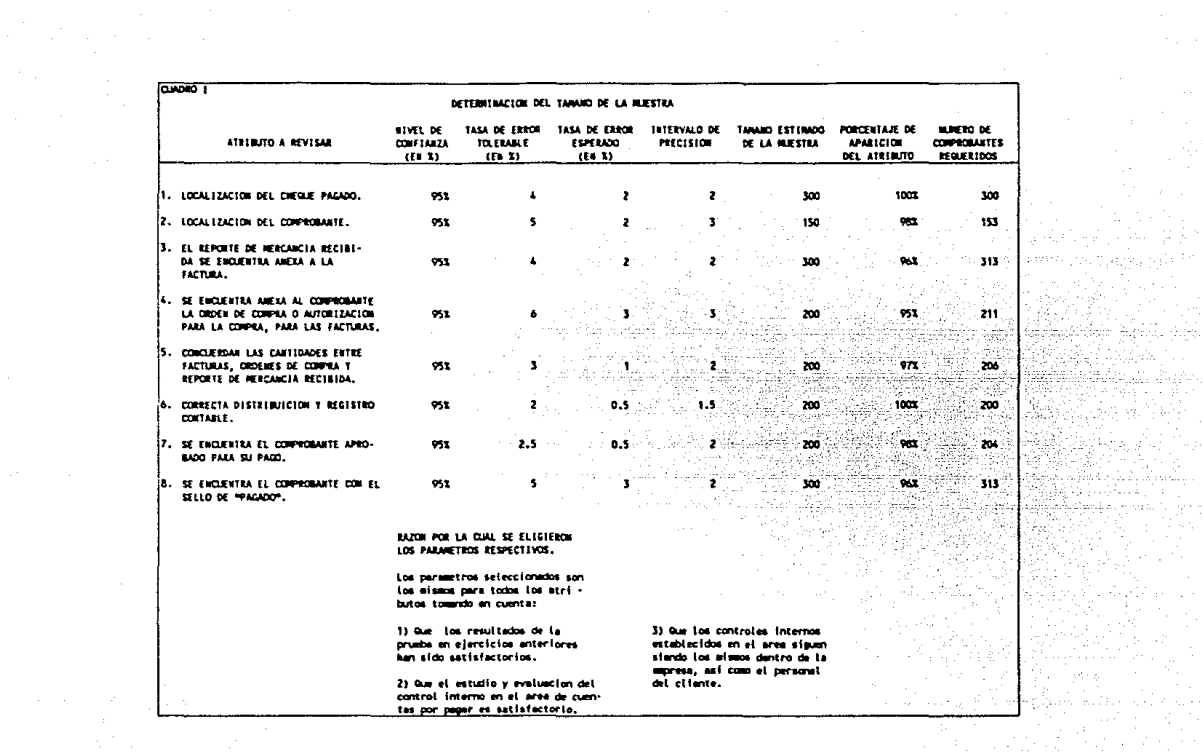

Proyección de errores en la muestra:

La evaluación de los resultados representa la información estad1stica resultante de la aplicación del muestreo, y que permite soportar una conclusión de que el valor o caracter1stica sujeto a evaluación no contiene errores de importancia. Por este motivo se deben de proyectar los errores encontrados en la muestra, hacia todo el universo. Para efectos de nuestro ejemplo, siguiendo con el atributo número uno "localización del cheque pagado", se sique el procedimiento que a continuación se presenta:

Dependiendo del nivel de confianza que en este caso es del 95\, se busca en la tabla II.E la columna del tamano de la muestra que más se acerque al tamaño de la muestra que utilizamos; si en este caso tomamos 313 unidades de muestra, la columna que más se acerca es la de 300; por otro lado, al hacer el examen en cada muestra, se van sumando cuántos errores de cada atributo tiene la muestra examinada. As1 tenemos que al final del examen de todas las muestras tomadas se elabora un resumen de los errores que tuvo cada uno, como el que presentamos en el cuadro II. En el caso del primer atributo, se encontraron o errores, los cuales se buscan en la tabla antes mencionada en la columna de "número de errores", estando en ese punto nos recorremos hacia la derecha hasta la columna del JOO, que acabamos de establecer, y se encuentra que el error proyectado en el universo es.99, este resultado se compara con el error tolerable que era de 4 dándonos una diferencia de 3.01

viii

positivo, lo cual nos indica que este atributo es correcto ya que se encuentra dentro del intervalo de precisión, por lo que el sistema de control interno en este aspecto es correcto.

Se sigue el mismo procedimiento para cada atributo (cuadro It), y para los atributos que hayan tenido un error proyectado más alto que su error tolerable se procederá a estudiar más estos casos, elaborando un resumen de los errores detectados como los más importantes.

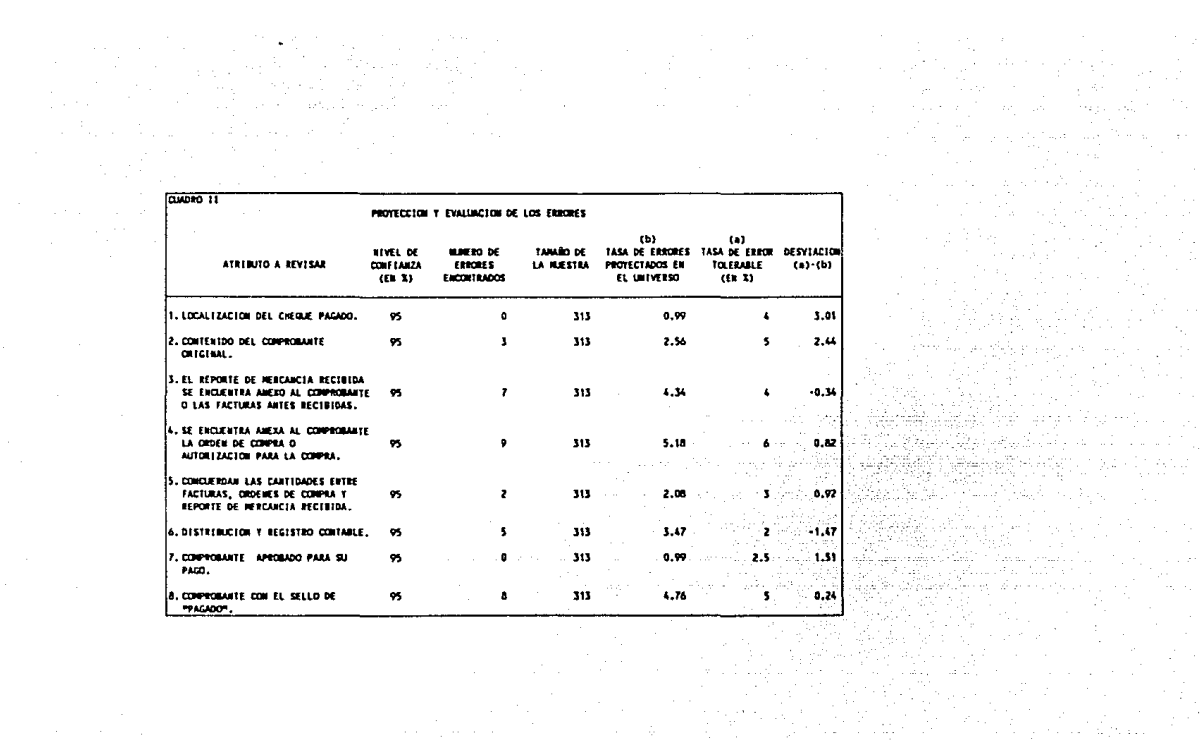

RBSUMEN DE LOS ERRORES DETECTADOS COMO LOS MAS IMPORTANTES

Tipo da error: El reporte de la mercancia recibido no se encuentra anexo al cooprobante.

Posibles causas: Las mercancías no fueron recibidas, o la copia del reporte de recepción está mal archivado.

Areas qua afecta: Inventarios, cuentas por pagar y costo de ventas.

Procediaientoa alternos aplicados: EXamen de los registros del departamento de recepción, trabajo adicional sustantivo sobre el corte de formas y sobre la valuación de los inventarios.

concluai6n sobre la deaviaci6n: Las mercanclas pudieron ser recibidas, se debe básicamente a un problema de archivo. Mencionar al contralor como una deficiencia del control interno.

Tipo de error: Distribución y registro contable.

(Codificación de la factura incorrecta)

Posibles causas: Todos los errores ocurrieror. en el periodo de dos meses que en que el empleado que registra las cuentas por pagar estuvo de vacaciones.

xi

Areas que afecta: Clasificaci6n de gastos, Activo fija.

Procedimientos aplicables: Se revisaron todas las codificaciones de ese periodo. La prueba de criterio de las partidas corregidas y otras partidas fueron hechas por el auditor.

Conclusi6n sobre la desviación: Los estados financieros corregidos presentaran razonablemente la situación financiera de la compafi!a. Mencionar al Contralor la deficiencia al control interno respecto a la supervisión del personal temporal.

### COWCLUSIOM SOBRE LA PRUEBA "COMPULSA DE EGRESOS":

Con base en el resultado satisfactorio del trabajo efectuado descrito en el programa anexo, y a los procedimientos alternos que aplicamos en las circunstancias mencionadas anteriormente, podemos concluir que la compafiia mantiene un control interno adecuado a sus necesidades en el área de cuentas por pagar.

#### EJEMPLO DE LA APLICACION DEL MUESTREO DE VARIABLES

A continuación se enuncian las diferentes etapas del procedimiento y se inserta un ejemplo que se resuelve en forma simultanea.

a) Determinar el tamaño del universo.- Esto significa que se tiene que determinar el número de unidades que integran el total de la partida de acuerdo con la unidad previamente fijada.

> En el supuesto de que, la empresa que se esta revisando tenga registrado en libros un inventario de materiales por \$ 2. ooo. ooo y se decide aplicar el muestreo estadlstico para determinar lo razonable de la valuación de esta partida que figura en el balance general, se tiene:

> Tamaño del universo: 61 000 que esta integrado por igual número de tarjetas de inventario y que se refieren a los diferentes articulas del almacén de materiales. La unidad es la tarjeta que esta numerada del 1 al 6, 000.

b) Se selecciona el nivel de confianza deseado - Dicho nivel lo fija el auditor tomando en cuenta que representa la probabilidad que sea representativa del universo. Siguiendo el ejemplo anterior se tiene:

Nivel de confianza deseado: 95%

El cual se determinó considerando que es una auditoria recurrente, que el control interno existente es bueno y que el estudio general resulto con caracteristicas normales.

e) Decidir sobre la precisión que se desea estimar para el valor promedio del universo - Significa que el auditor establezca la desviación que va a tolerar en el promedio. Siguiendo el ejemplo *se* tiene:

> Precisión deseada: \$78,000 en el promedio del uní verso o \$13 por unidad. Esto significa que se admitirá una diferencia por errores de \$78,000 en las 6,000 tarjetas o sea un promedio por tarjeta de \$ 13 de más o de menos (el error sería la mala valuación) .

d) Determinar el tamaño de la muestra- Para determinar el

xiv

tamaño de la muestra se hace lo siguiente:

- Se obtiene una muestra preliminar entre 25 y 50 unidades para formarse una idea de la variabilidad del universo.
- 2 se forman grupos de 5, 6 y 7 u 8 partidas cada uno *y* se obtiene su amplitud.

Teniendo cuidado de colocar las partidas en el mismo orden en que fueron seleccionadas para que peruanezcan al azar. Siquiendo el ejemplo se tiene:

- 1 Se obtiene una muestra preliminar de 25 unidades al azar, utilizando la tabla l de d1gitos al azar.
- $2 -$  Con las 25 cifras seleccionadas, se forman 5 grupos de cinco cifras cada uno debiendo formarse el grupo conforme se van seleccionando sin alterar su orden. Suponiendo que lasa cifras seleccionadas de este ejemplo son los siguientes:

#### G<sub>R</sub> 'n

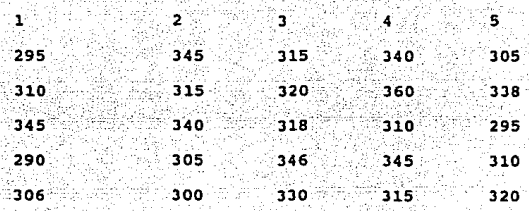

 $\frac{\partial f}{\partial x} \frac{\partial f}{\partial y} = \frac{1}{2}$ 

### rozh-kerket me SE CALCULA LA AMPLITUD:

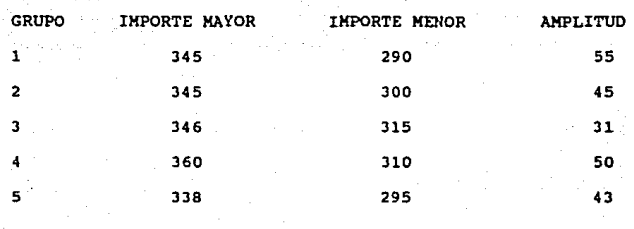

Se determina el promedio de amplitudes, dividiendo la  $\mathbf{3}$ suma de las amplitudes entre el número de grupos.

224 entre 5 grupos =  $44.80$ 

xvi

Se localiza en la tabla 3, el factor d2 de acuerdo con el número de partidas que forman cada grupo. Siguiendo el ejemplo, en la tabla 3 para grupos de cinco números, corresponde un factor de 2. 326.

5.-Se estima la desviación estándar (variabilidad) dividiendo el promedio de amplitudes entre el factor que se determino en el punto anterior.

En el caso del ejemplo se tiene:

44.80 entre. 2.326 • 19.26

6.- Se obtiene el factor que determina la muestra. dividiendo la precisión requerida por unidad entre la desviación estándar que se obtuvo en el punto anterior. En el caso del ejemplo se tiene:

13 entre 19.26 =  $0.67$ 

7.- Con el factor antes indicado, se busca el tamaño de la muestra en la tabla cuatro de acuerdo con el factor obtenido y el universo. En el caso del ejemplo se tiene:

Cono en la tabla no hay universo de 6,000 se toma el inmediato

xvii

superior que es 10,000; se busca el factor .67 pero como no hay, se toma el máximo que es .30 y se localiza en el punto de intersección con el nivel de confianza (95%) el tamaño de la muestra que es de 43 partidas.

e) Teniendo el tamaño de la muestra, se hace la selección de las partidas al azar y se hace el trabajo de auditoria que proceda.

f) Se determina el promedio de la muestra y la desviación estándar real.

Siguiendo el ejemplo que nos ocupa y suponiendo que las 43 partidas sumen \$ 13,684 se tiene:

\$ 13,684 entre 43 = 318.24

Para determinar la desviación estándar, se forman 6 grupos de 7 partidas cada uno eliminándose una partida (por sobrar) y se obtiene la amplitud:

xviii

 $\alpha$ ) –  $\alpha$ Se obtiene el valor promedio del universo, su precisión e intervalo de confianza. Siquiendo el ejemplo se tiene:

> $299.49 \times 6.000 = 5$  1.796.940  $336.97 \times 6.000 = 2.021.820$

El resultado obtenido debe ser juzgado por el auditor de  $h =$ acuerdo con su criterio y capacidad. En el caso del ejemplo se tiene:

Los resultados obtenidos significan que existe un 95% de probabilidades de que el promedio del universo se encuentre entre  $$2.021,820$  y  $$1.796,940.$ 

En este momento, también interviene el criterio del auditor para decidir si el inventario es razonablemente correcto en cuanto a la valuación.

Debe hacerse notar que los importes de la muestra. obligatoriamente tienen que ser los que determino el auditor al comprobar los importes con las facturas de las ultimas compras y en caso de diferencias con los costos unitarios de la compañía, hacer caso omiso de ellos, siempre y cuando se tenga la seguridad de que la rotación de los artículos esa uniforme en todos ellos, y por lo tanto no existan inventarios de lento movimiento.

# APENDICE 11

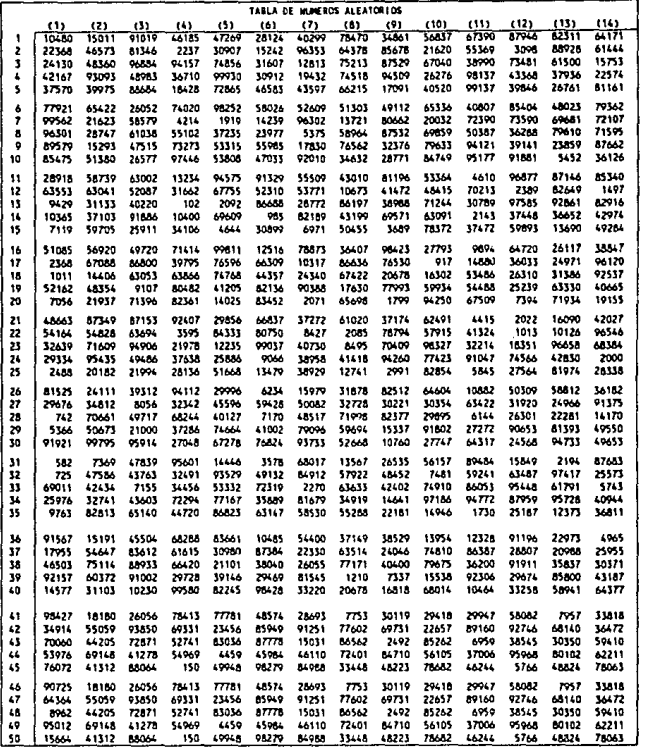

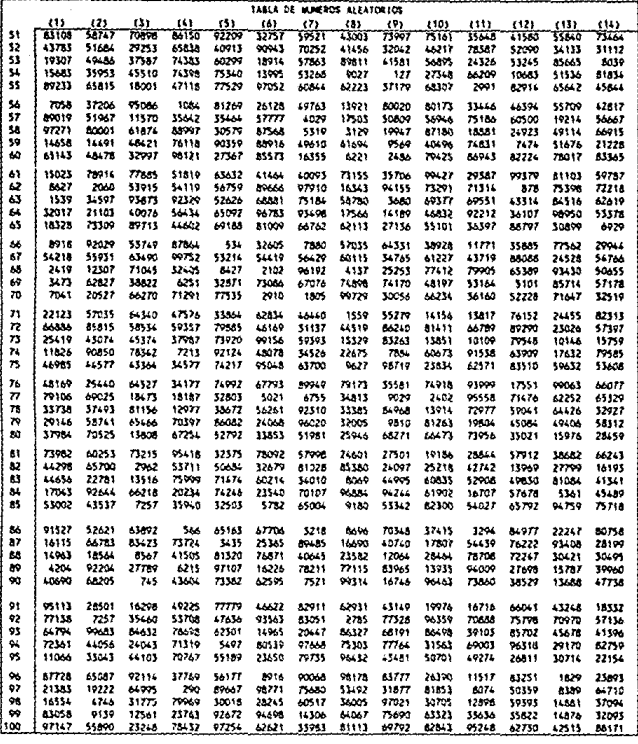

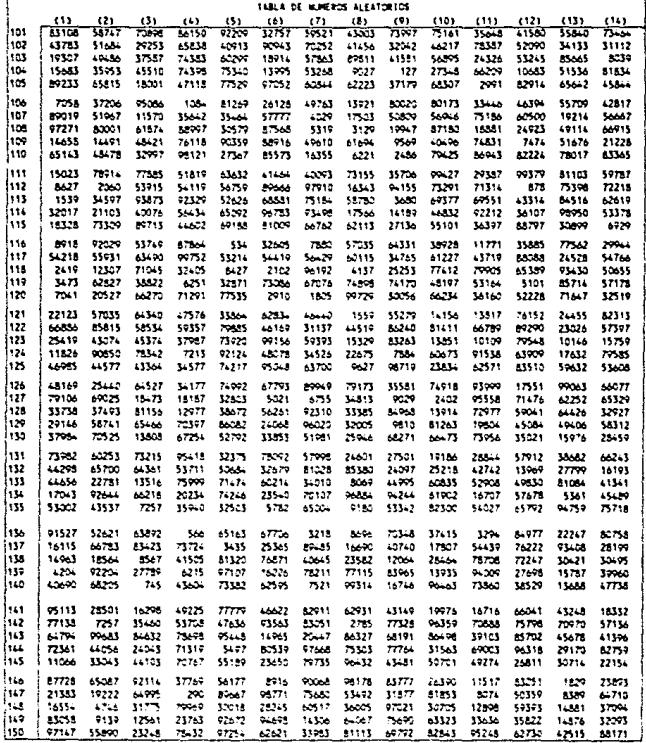

 $\mathcal{F}(\mathcal{A})$  and

ing measure for Diagonian Catholical

के गरिएक

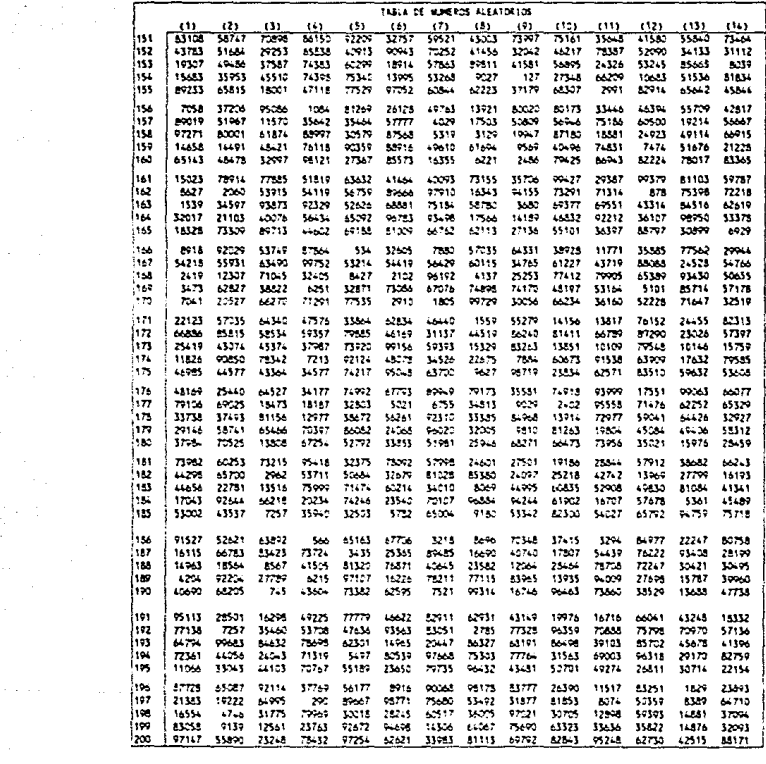

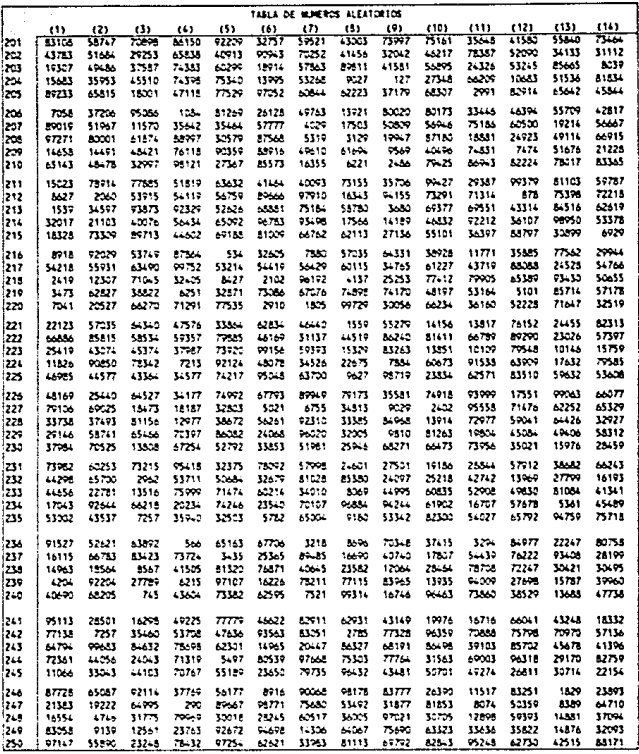

telja politika<br>1910. godine<br>1910. godine

 $\label{eq:1} \left\{ \left( \mathcal{A}^{(1)}_{\mathcal{A}} \right) \in \mathcal{A}^{(1)}_{\mathcal{A}} \right\} \leq \left\{ \left( \mathcal{A}^{(1)}_{\mathcal{A}} \right) \in \mathcal{A}^{(1)}_{\mathcal{A}} \right\}$ 

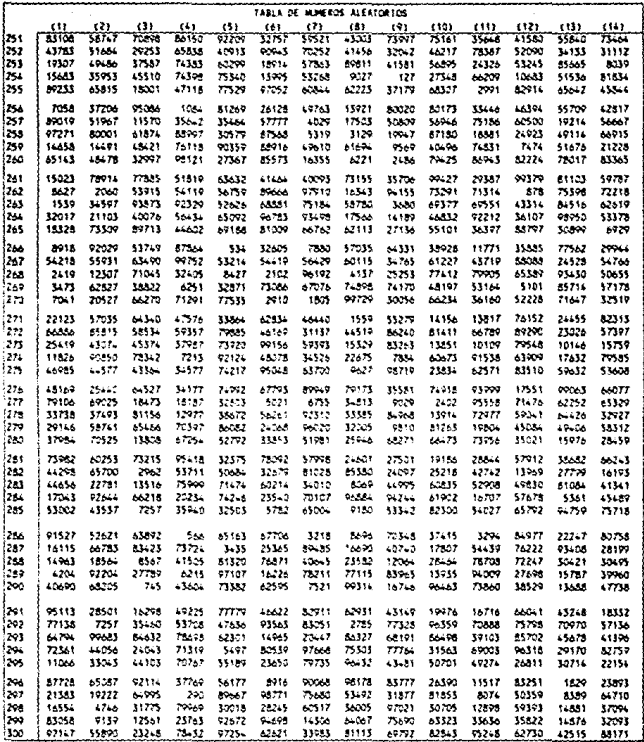

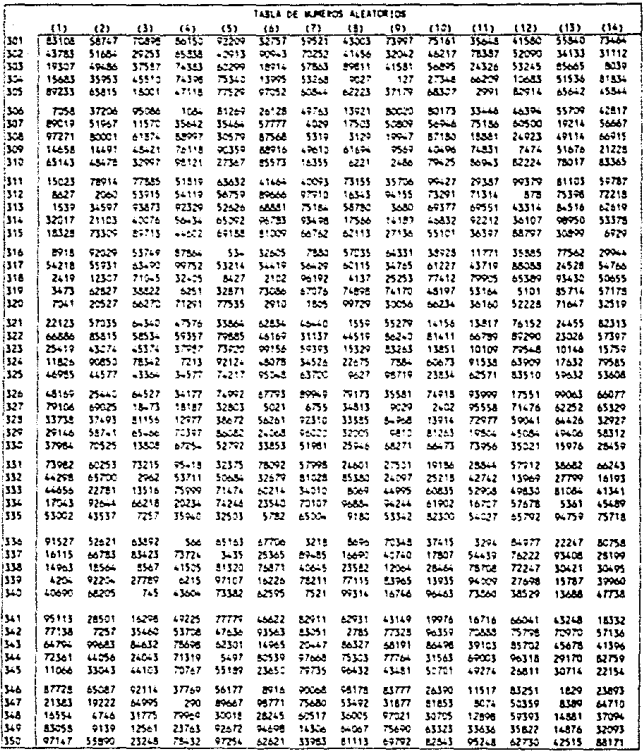

i ing mala<br>Manaka

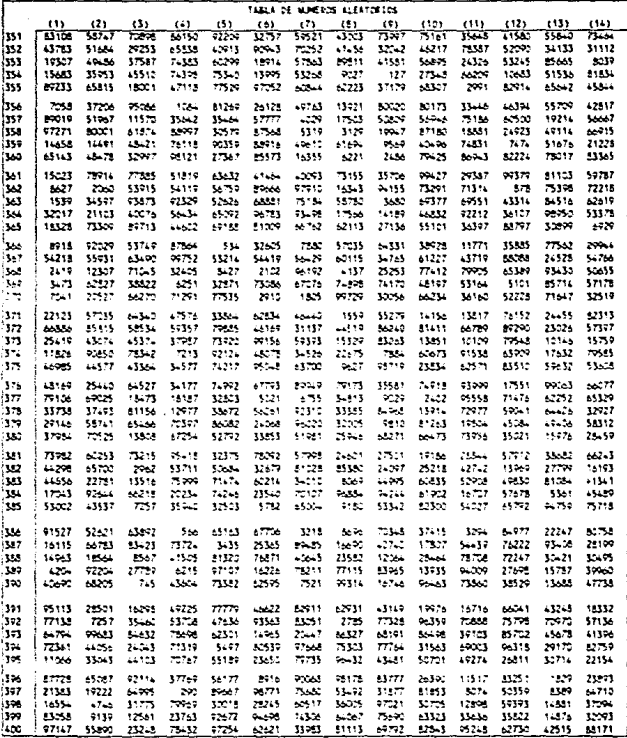

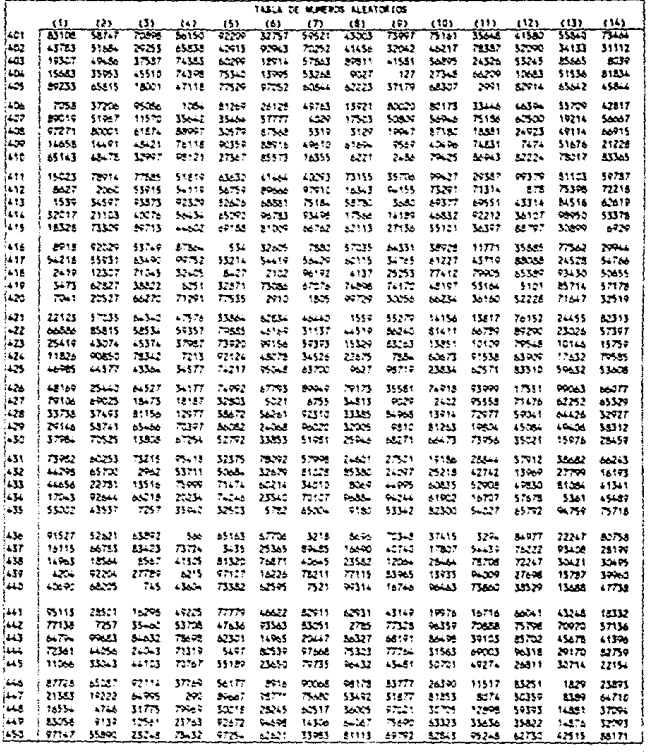

ा के सिर्फ<br>विकिथन सम<br>जी

ilit.<br>Film

![](_page_142_Picture_6.jpeg)

 $\gamma_{\rm eff}$ es inte<br>All'II

![](_page_143_Picture_15.jpeg)

 $\mathcal{L}^{\mathcal{L}}(x)$  and  $\mathcal{L}^{\mathcal{L}}(x)$  are the contribution of the contribution of  $\mathcal{L}^{\mathcal{L}}(x)$
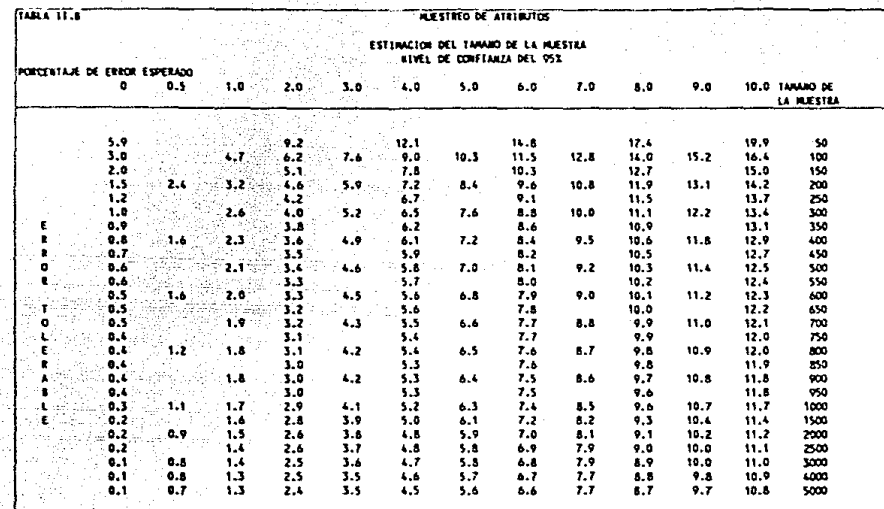

atti muon haut ik juga menggunakan kelajaan dan kecamatan dan kecamatan dan kalimatan dalam kalimatan dalam kalimatan dalam k<br>Kabupaten Sultan Sultan Sultan Sultan Sultan Sultan Sultan Sultan Sultan Sultan Sultan Sultan Sultan Sultan Su Geb  $\sim$   $\sigma^2$ 

FUERTE: NORMAS Y PROCEDIMIENTOS DE ALDITORIA, TORO EL

 $\sim$   $\sim$ 

Service Manager

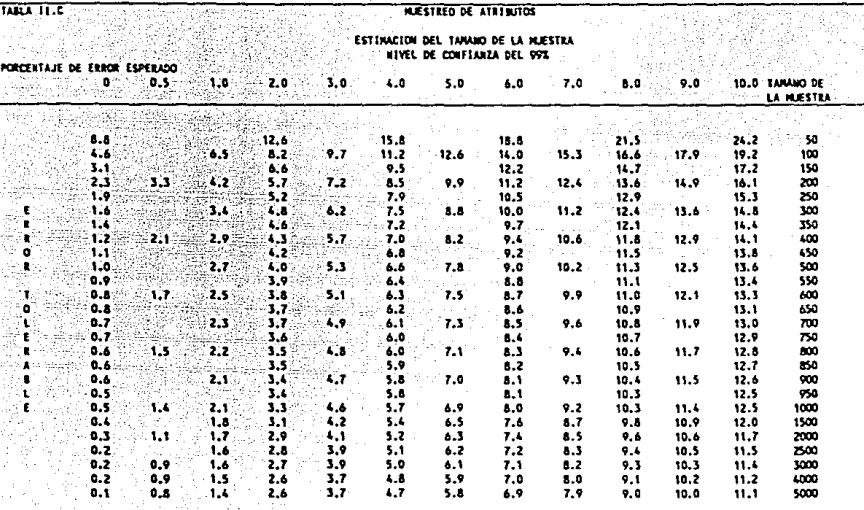

FUENTE: NORMAS Y PROCEDINIENTOS DE ALDITORIA, TONO 11

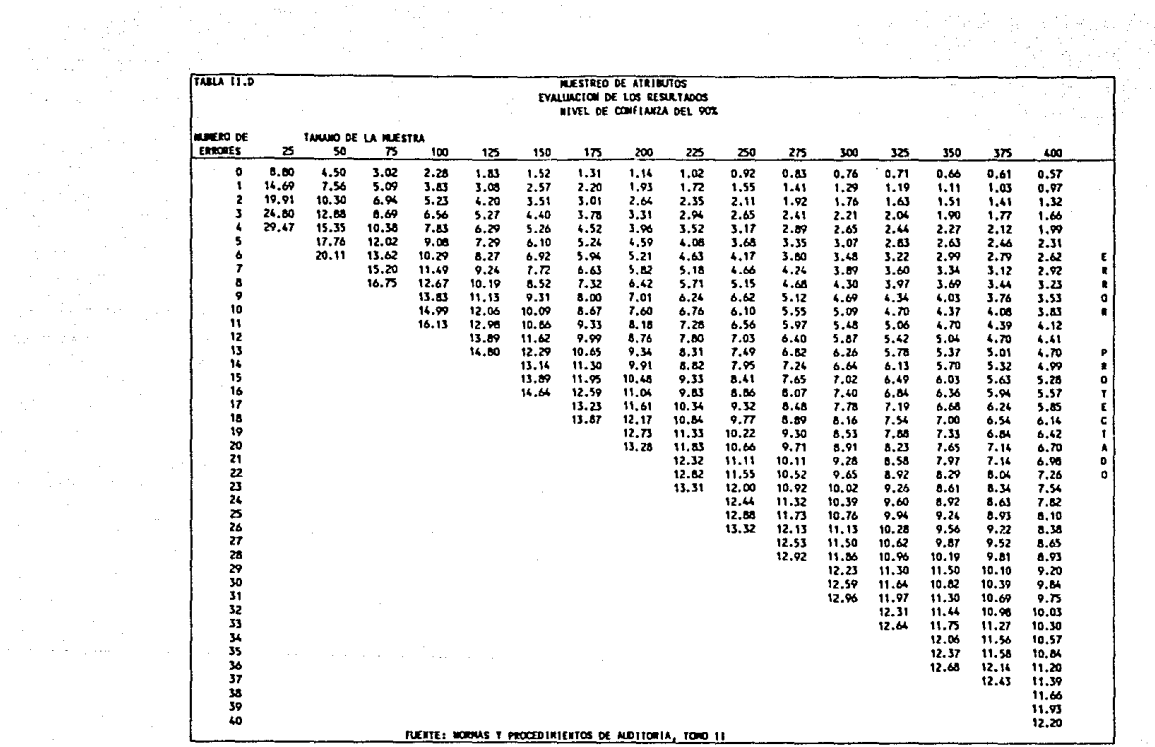

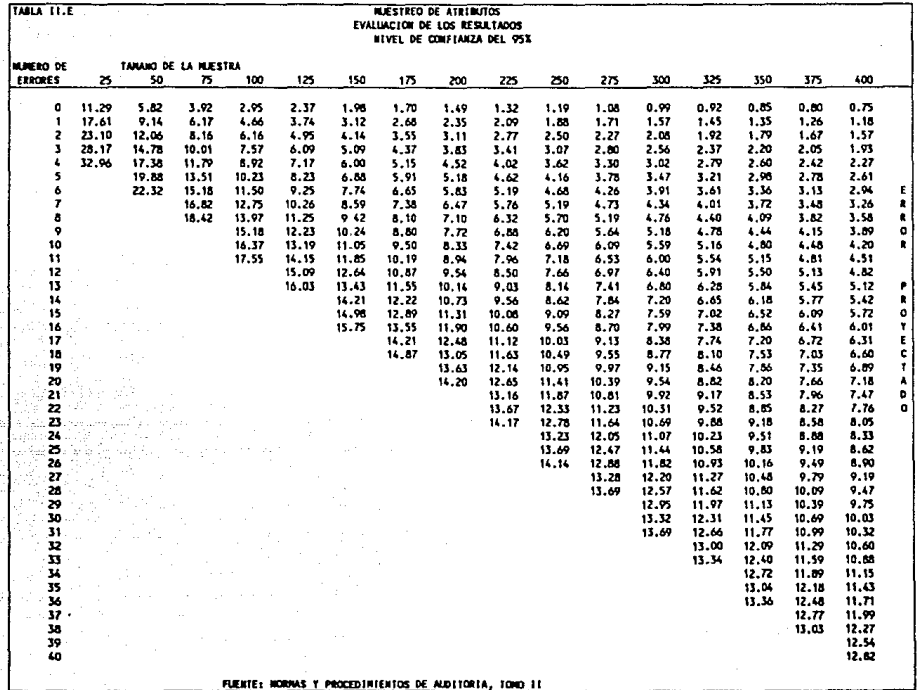

sa proda

المن المناسبة المناسبة المناسبة المناسبة المناسبة المناسبة المناسبة المناسبة المناسبة.<br>والمناسبة المناسبة المناسبة المناسبة المناسبة المناسبة المناسبة المناسبة المناسبة المناسبة المناسبة المناسبة ا

地想 يكون كونه المرتبط بينها<br>من المنابع لكون من المن<br>من المنابع المنابع المنابع

برابي الموارد ومعودها والمراد

an de Barca (1985), 1997<br>Se profil de Portugal

complete computer in the

a verijanje programa.<br>Podajtelj programa i programa i programa i programa i programa i programa i programa i programa i programa i p

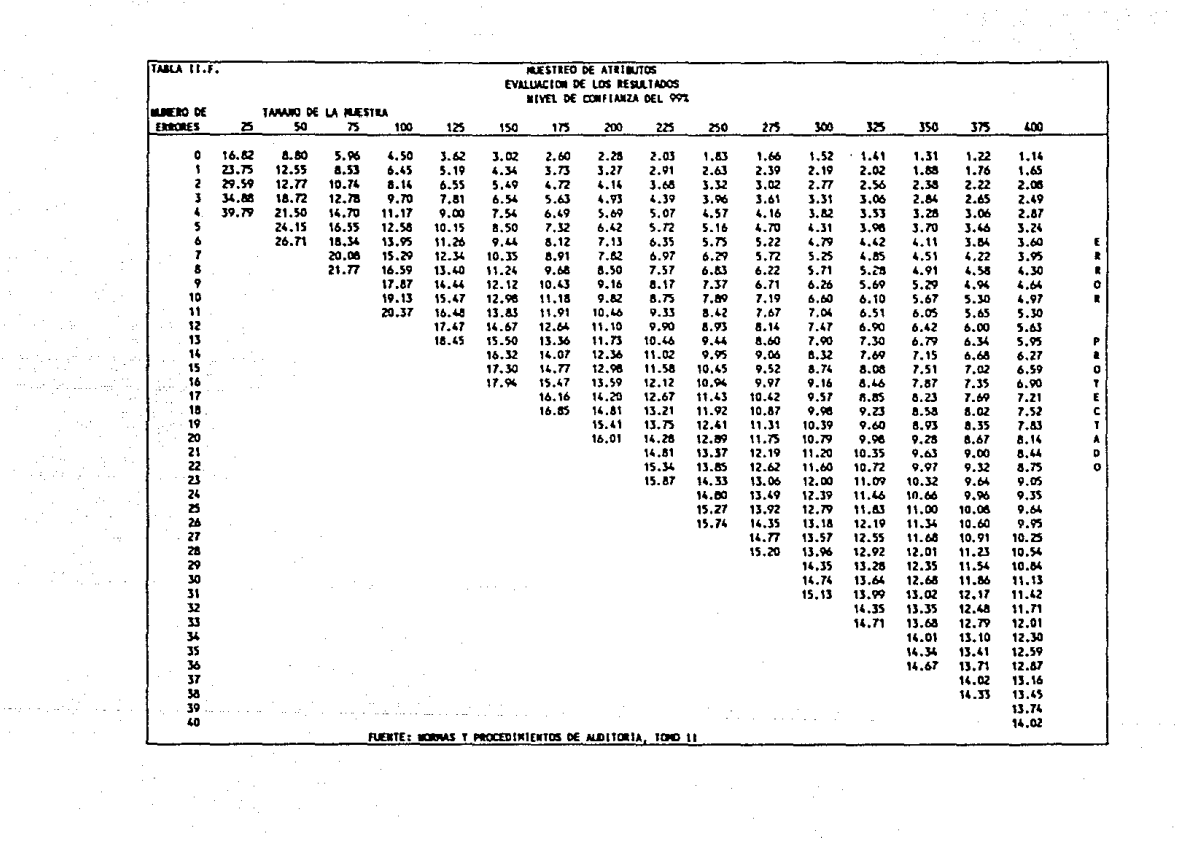

 $\frac{1}{\sqrt{2}}\frac{d\phi}{d\phi}$ 

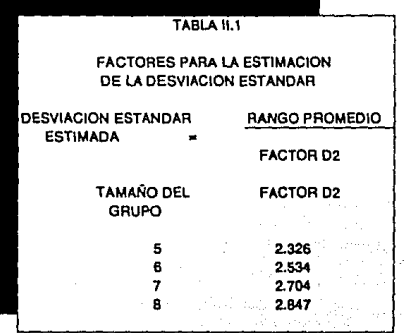

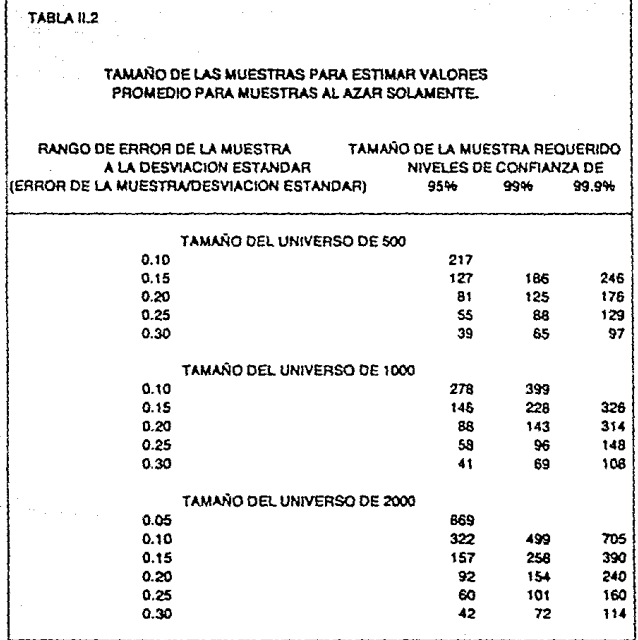

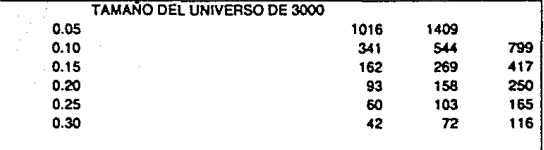

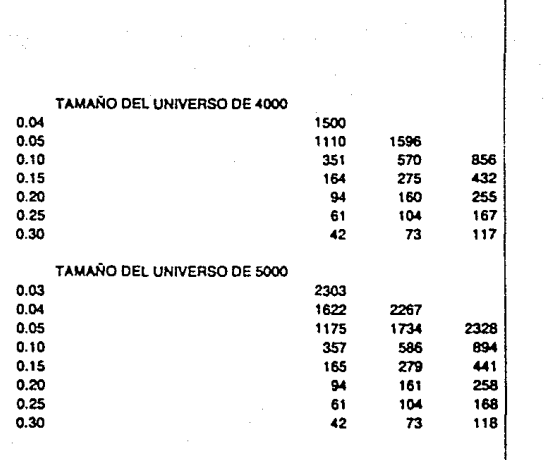

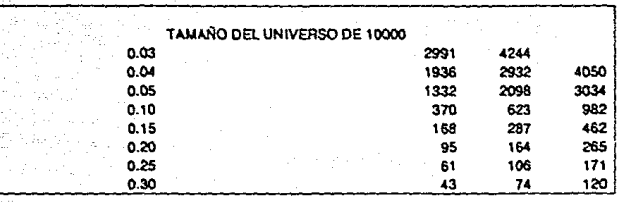

## **BIBLIOGRAFIA**

## **BIBLIOGRAFIA**

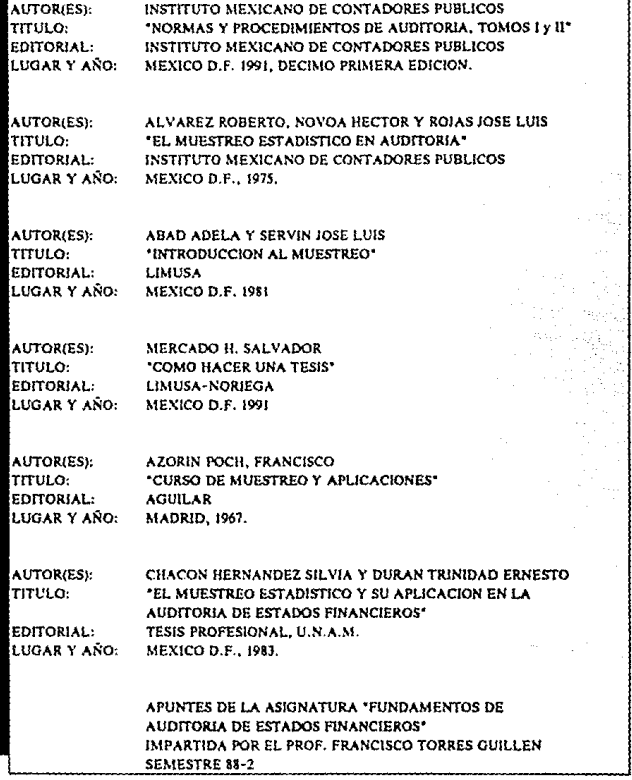